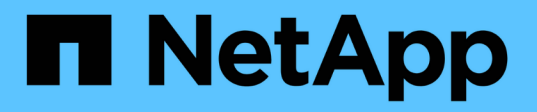

## **Unterstützung für Amazon S3-REST-API**

StorageGRID 11.7

NetApp April 12, 2024

This PDF was generated from https://docs.netapp.com/de-de/storagegrid-117/s3/s3-rest-api-supportedoperations-and-limitations.html on April 12, 2024. Always check docs.netapp.com for the latest.

# **Inhalt**

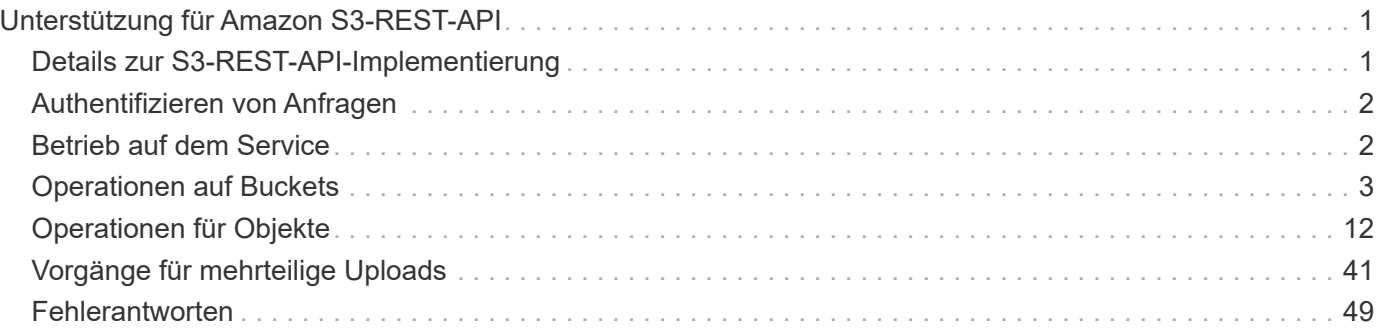

# <span id="page-2-0"></span>**Unterstützung für Amazon S3-REST-API**

## <span id="page-2-1"></span>**Details zur S3-REST-API-Implementierung**

Das StorageGRID System implementiert die Simple Storage Service API (API Version 2006-03-01) mit Unterstützung der meisten Operationen und mit einigen Einschränkungen. Wenn Sie S3 REST-API-Client-Applikationen integrieren, sind die Implementierungsdetails bekannt.

Das StorageGRID System unterstützt sowohl Virtual-Hosted-Style-Anforderungen als auch Anforderungen im Pfadstil.

## **Umgang mit Daten**

Die StorageGRID Implementierung der S3-REST-API unterstützt nur gültige HTTP-Datumsformate.

Das StorageGRID-System unterstützt nur gültige HTTP-Datumsformate für alle Header, die Datumswerte akzeptieren. Der Zeitbereich des Datums kann im Greenwich Mean Time (GMT)-Format oder im UTC-Format (Universal Coordinated Time) ohne Zeitzonenversatz angegeben werden (+0000 muss angegeben werden). Wenn Sie die einschließen x-amz-date Kopfzeile in Ihrer Anfrage, es überschreibt alle Werte, die in der Kopfzeile der Datumsanforderung angegeben sind. Bei Verwendung von AWS Signature Version 4, das xamz-date Die Kopfzeile muss in der signierten Anforderung vorhanden sein, da die Datumsüberschrift nicht unterstützt wird.

## **Allgemeine Anfragemöpfe**

Das StorageGRID-System unterstützt die von definierten allgemeinen Anforderungsheader ["Amazon Simple](https://docs.aws.amazon.com/AmazonS3/latest/API/RESTCommonRequestHeaders.html) [Storage Service API-Referenz: Common Request Header",](https://docs.aws.amazon.com/AmazonS3/latest/API/RESTCommonRequestHeaders.html) Mit einer Ausnahme.

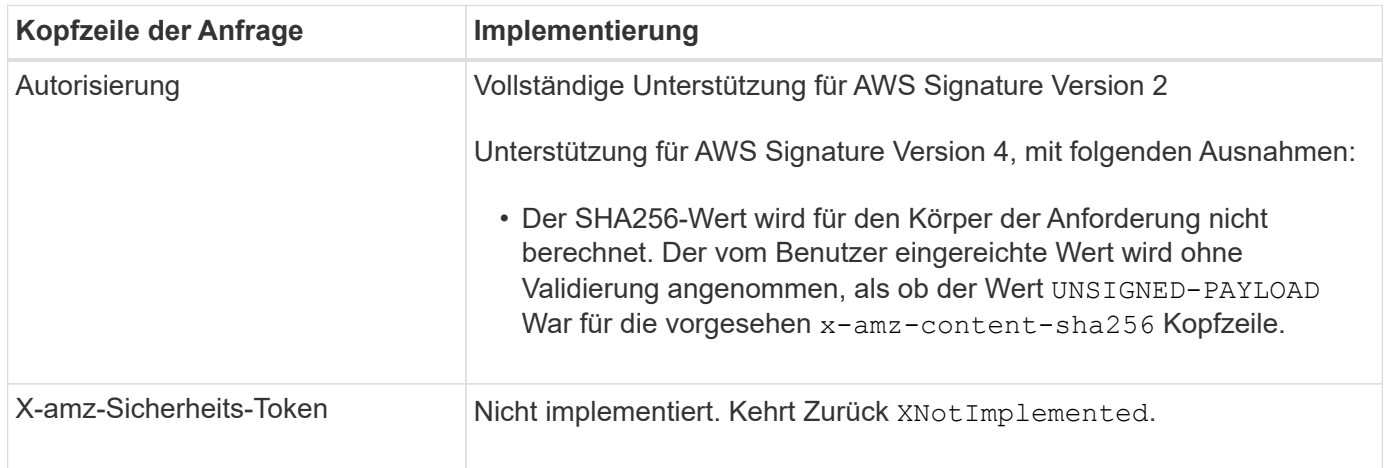

## **Allgemeine Antwortkopfzeilen**

Das StorageGRID System unterstützt alle gängigen Antwortheader, die durch die *Simple Storage Service API Reference* definiert wurden. Eine Ausnahme bilden die Antwort.

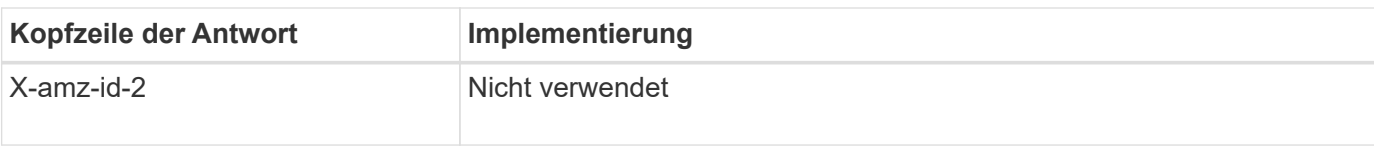

## <span id="page-3-0"></span>**Authentifizieren von Anfragen**

Das StorageGRID-System unterstützt über die S3-API sowohl authentifizierten als auch anonymen Zugriff auf Objekte.

Die S3-API unterstützt Signature Version 2 und Signature Version 4 zur Authentifizierung von S3-API-Anforderungen.

Authentifizierte Anfragen müssen mit Ihrer Zugriffsschlüssel-ID und Ihrem geheimen Zugriffsschlüssel signiert werden.

Das StorageGRID System unterstützt zwei Authentifizierungsmethoden: Den HTTP Authorization Kopfzeile und Verwendung von Abfrageparametern.

## **Verwenden Sie den HTTP-Autorisierungskopf**

Das HTTP Authorization Kopfzeile wird von allen S3-API-Operationen verwendet außer anonymen Anfragen, sofern dies durch die Bucket-Richtlinie zulässig ist. Der Authorization Der Header enthält alle erforderlichen Signierungsdaten, um eine Anforderung zu authentifizieren.

## **Abfrageparameter verwenden**

Sie können Abfrageparameter verwenden, um Authentifizierungsinformationen zu einer URL hinzuzufügen. Dies wird als Vorsignierung der URL bezeichnet, mit der ein temporärer Zugriff auf bestimmte Ressourcen gewährt werden kann. Benutzer mit der vorgeschichteten URL müssen den geheimen Zugriffsschlüssel nicht kennen, um auf die Ressource zuzugreifen. So können Sie beschränkten Zugriff von Drittanbietern auf eine Ressource bereitstellen.

## <span id="page-3-1"></span>**Betrieb auf dem Service**

Das StorageGRID System unterstützt die folgenden Vorgänge beim Service.

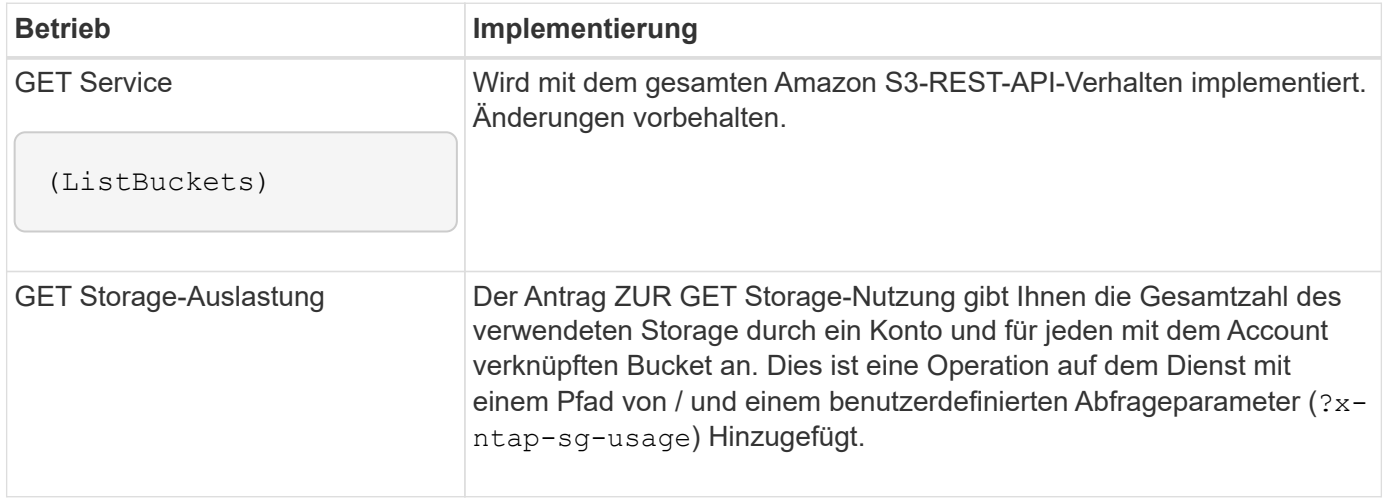

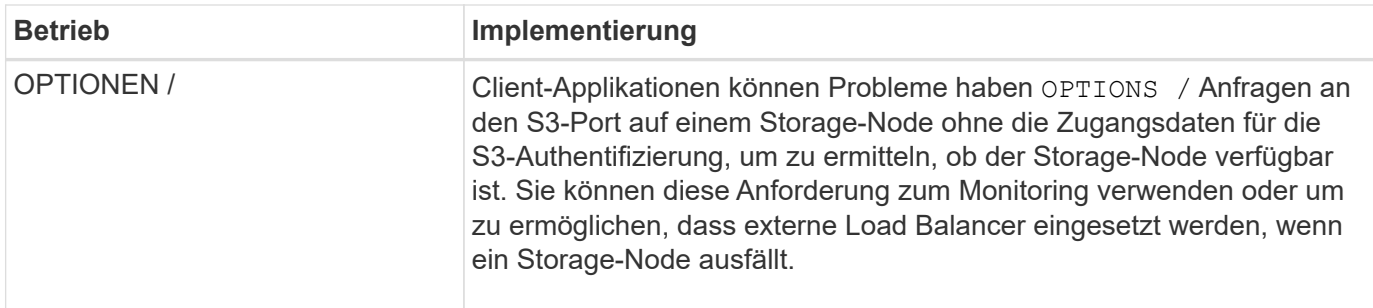

#### **Verwandte Informationen**

["GET Storage-Auslastung"](https://docs.netapp.com/de-de/storagegrid-117/s3/get-storage-usage-request.html)

## <span id="page-4-0"></span>**Operationen auf Buckets**

Das StorageGRID System unterstützt für jedes S3-Mandantenkonto maximal 1,000 Buckets.

Einschränkungen für Bucket-Namen folgen den regionalen Einschränkungen des AWS US Standard. Sie sollten sie jedoch weiter auf DNS-Namenskonventionen beschränken, um Anforderungen im virtuellen Hosted-Stil von S3 zu unterstützen.

Weitere Informationen finden Sie im Folgenden:

- ["Amazon Web Services \(AWS\) Dokumentation: Bucket-Einschränkungen und -Einschränkungen"](https://docs.aws.amazon.com/AmazonS3/latest/dev/BucketRestrictions.html)
- ["Konfigurieren Sie die Domänennamen des S3-Endpunkts"](https://docs.netapp.com/de-de/storagegrid-117/admin/configuring-s3-api-endpoint-domain-names.html)

Operationen "GET Bucket" (Listenobjekte) und "GET Bucket-Versionen" unterstützen die StorageGRID-Konsistenzkontrollen.

Sie können überprüfen, ob für einzelne Buckets Updates zur letzten Zugriffszeit aktiviert oder deaktiviert wurden.

In der folgenden Tabelle wird beschrieben, wie StorageGRID S3-REST-API-Bucket-Operationen implementiert Um einen dieser Vorgänge durchzuführen, müssen die erforderlichen Anmeldedaten für den Zugriff für das Konto bereitgestellt werden.

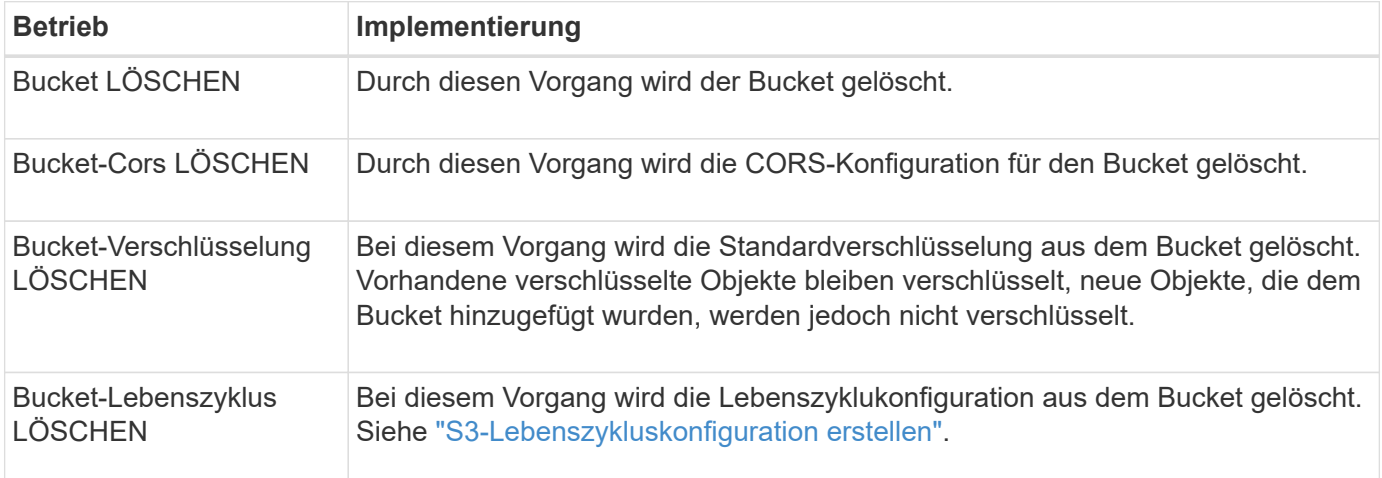

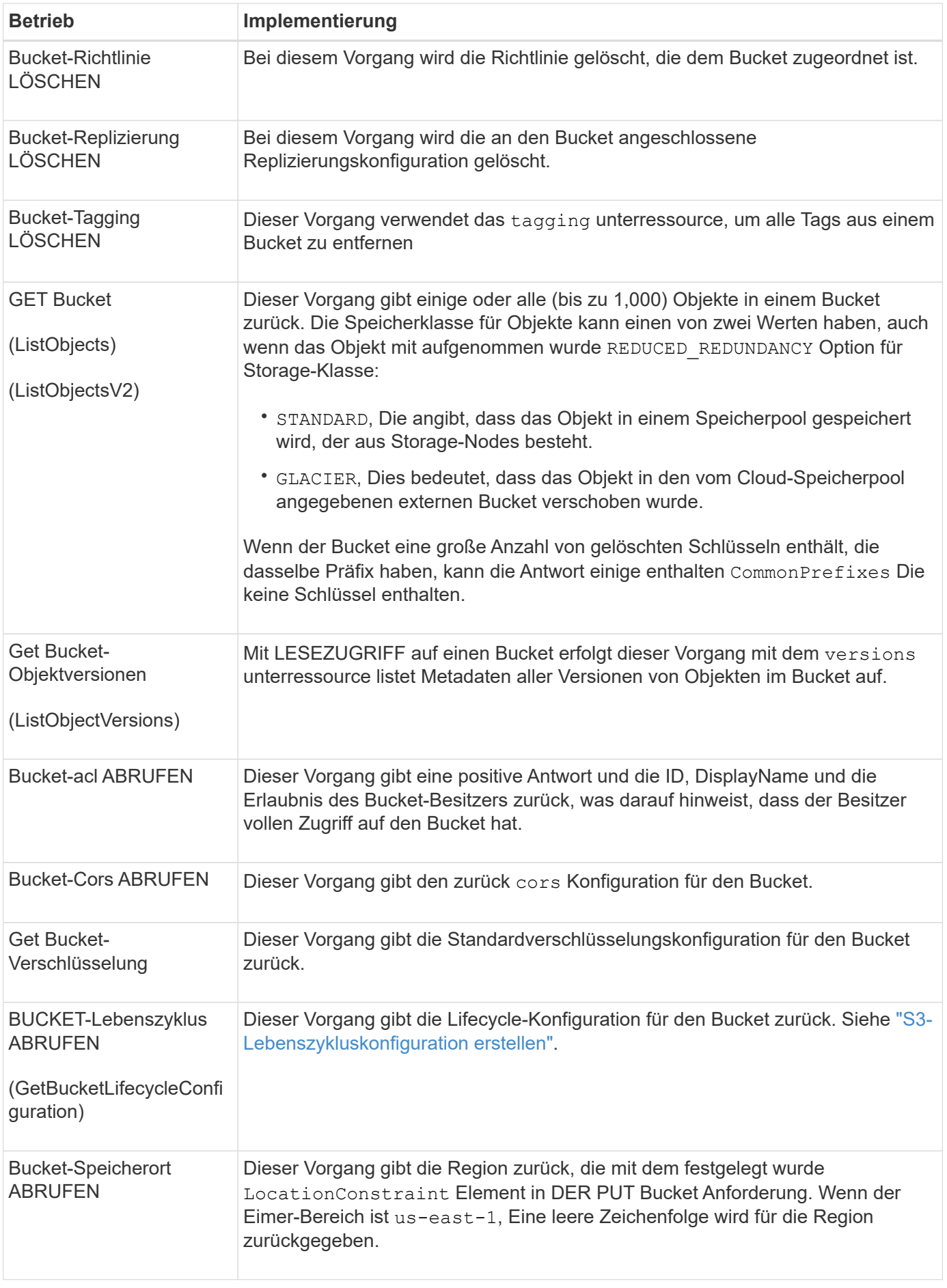

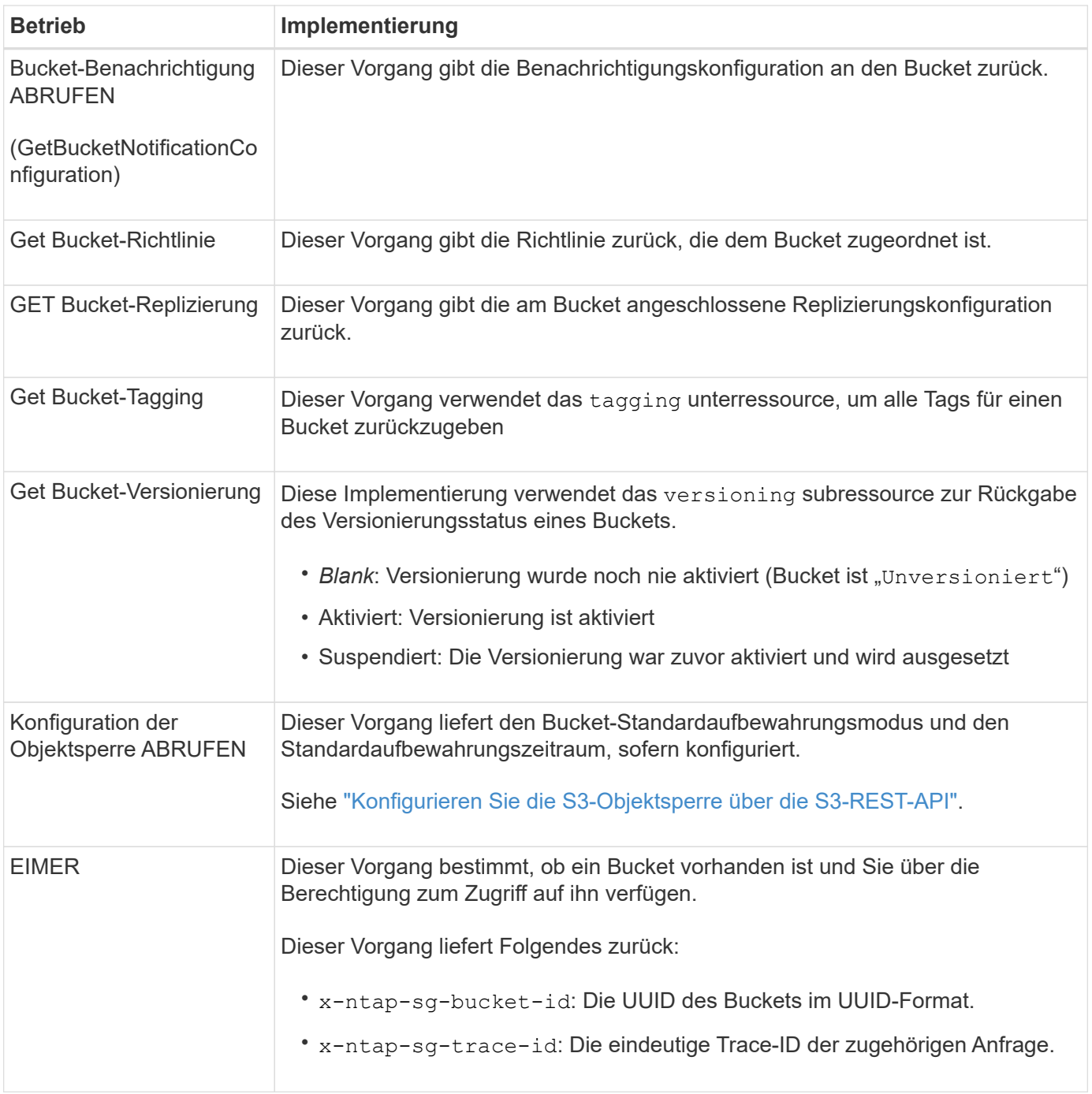

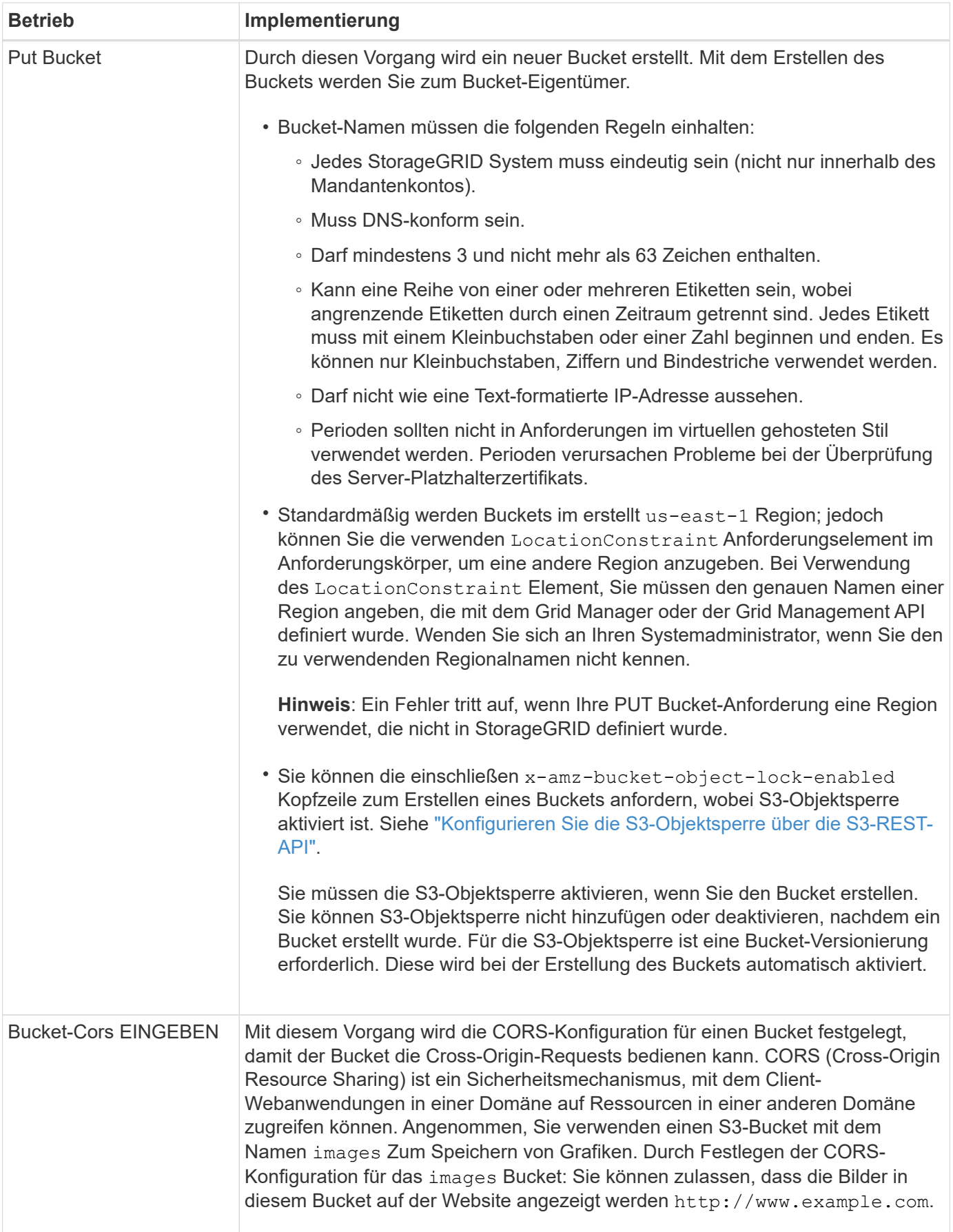

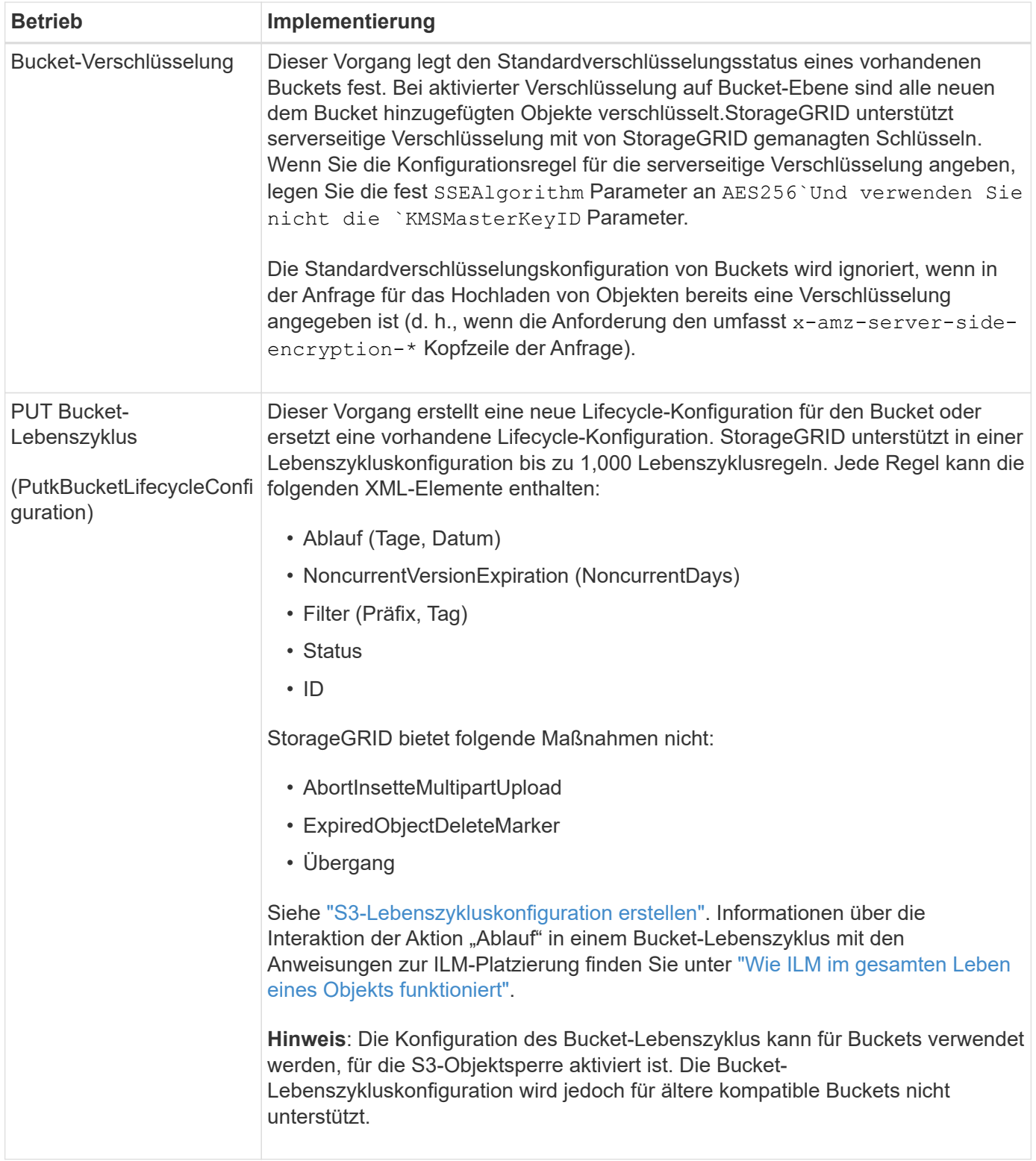

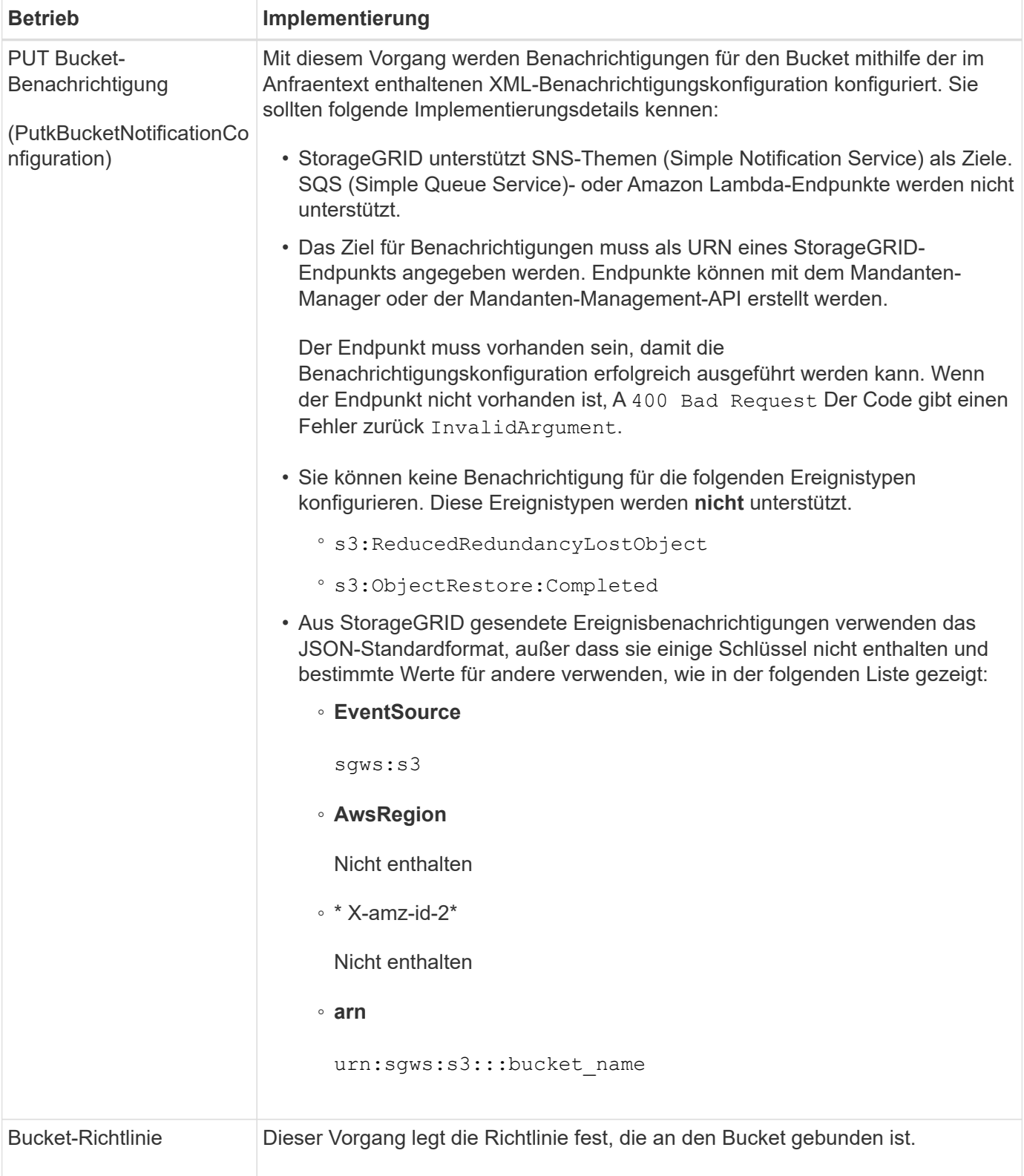

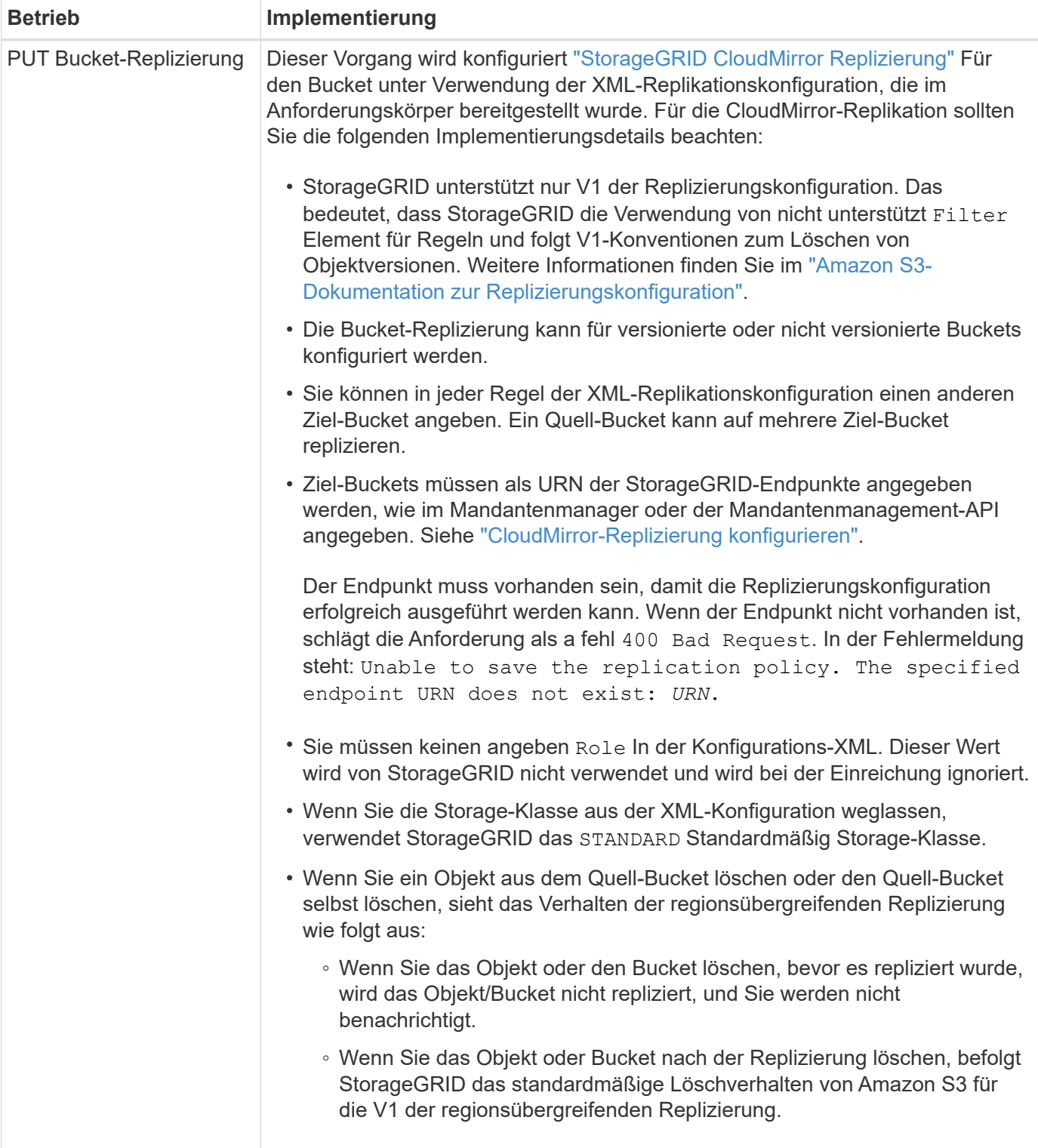

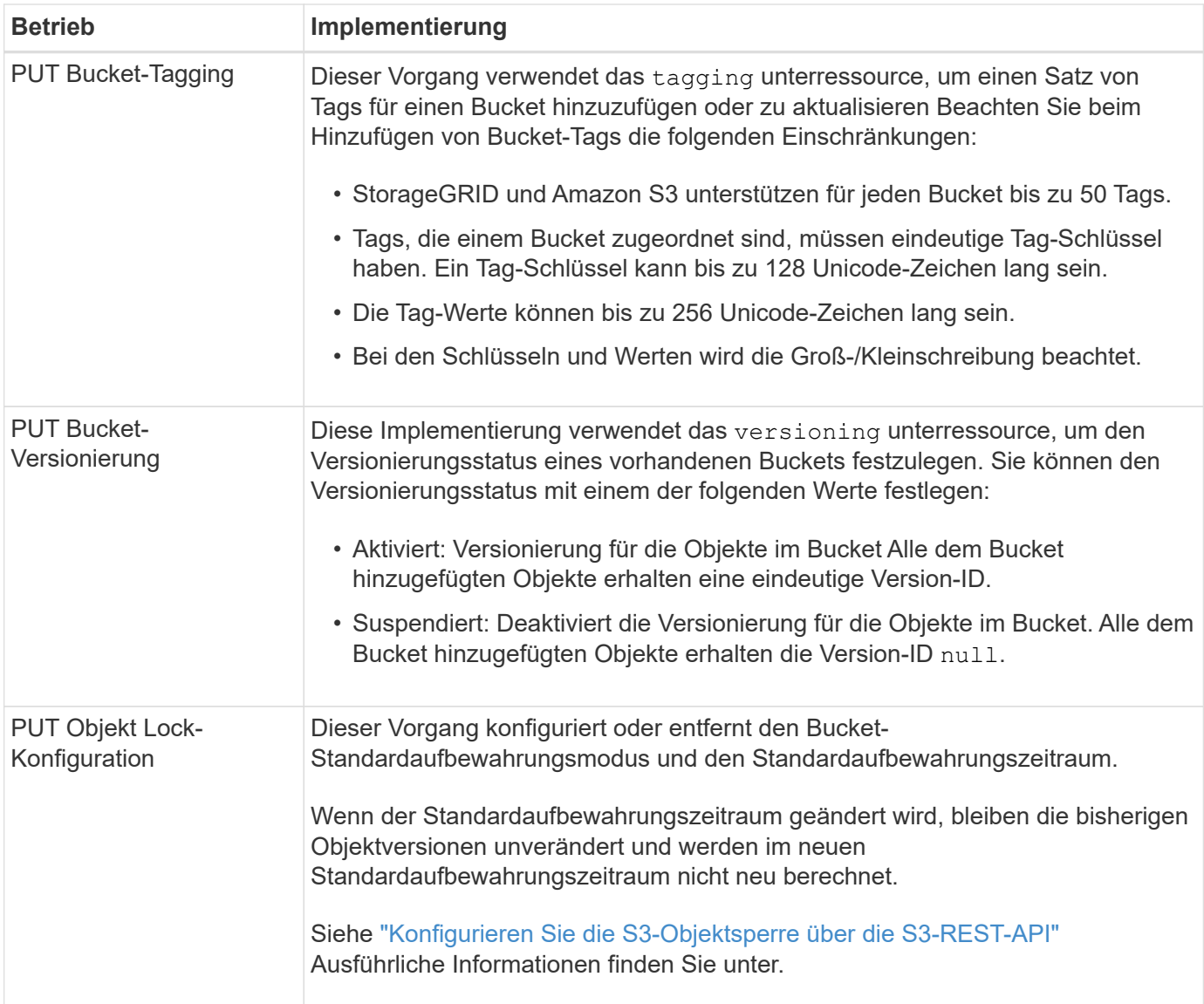

#### **Verwandte Informationen**

["Konsistenzkontrollen"](https://docs.netapp.com/de-de/storagegrid-117/s3/consistency-controls.html)

["ZEITPUNKT des letzten Zugriffs FÜR den Bucket ABRUFEN"](https://docs.netapp.com/de-de/storagegrid-117/s3/get-bucket-last-access-time-request.html)

["Verwendung von Bucket- und Gruppenzugriffsrichtlinien"](https://docs.netapp.com/de-de/storagegrid-117/s3/bucket-and-group-access-policies.html)

["S3-Vorgänge werden in Prüfprotokollen nachverfolgt"](https://docs.netapp.com/de-de/storagegrid-117/s3/s3-operations-tracked-in-audit-logs.html)

## **Benutzerdefinierte Vorgänge für Buckets**

Das StorageGRID System unterstützt benutzerdefinierte Bucket-Vorgänge, die der S3- REST-API hinzugefügt wurden und sich speziell auf das System bezieht.

In der folgenden Tabelle sind die von StorageGRID unterstützten benutzerdefinierten Bucket-Vorgänge aufgeführt.

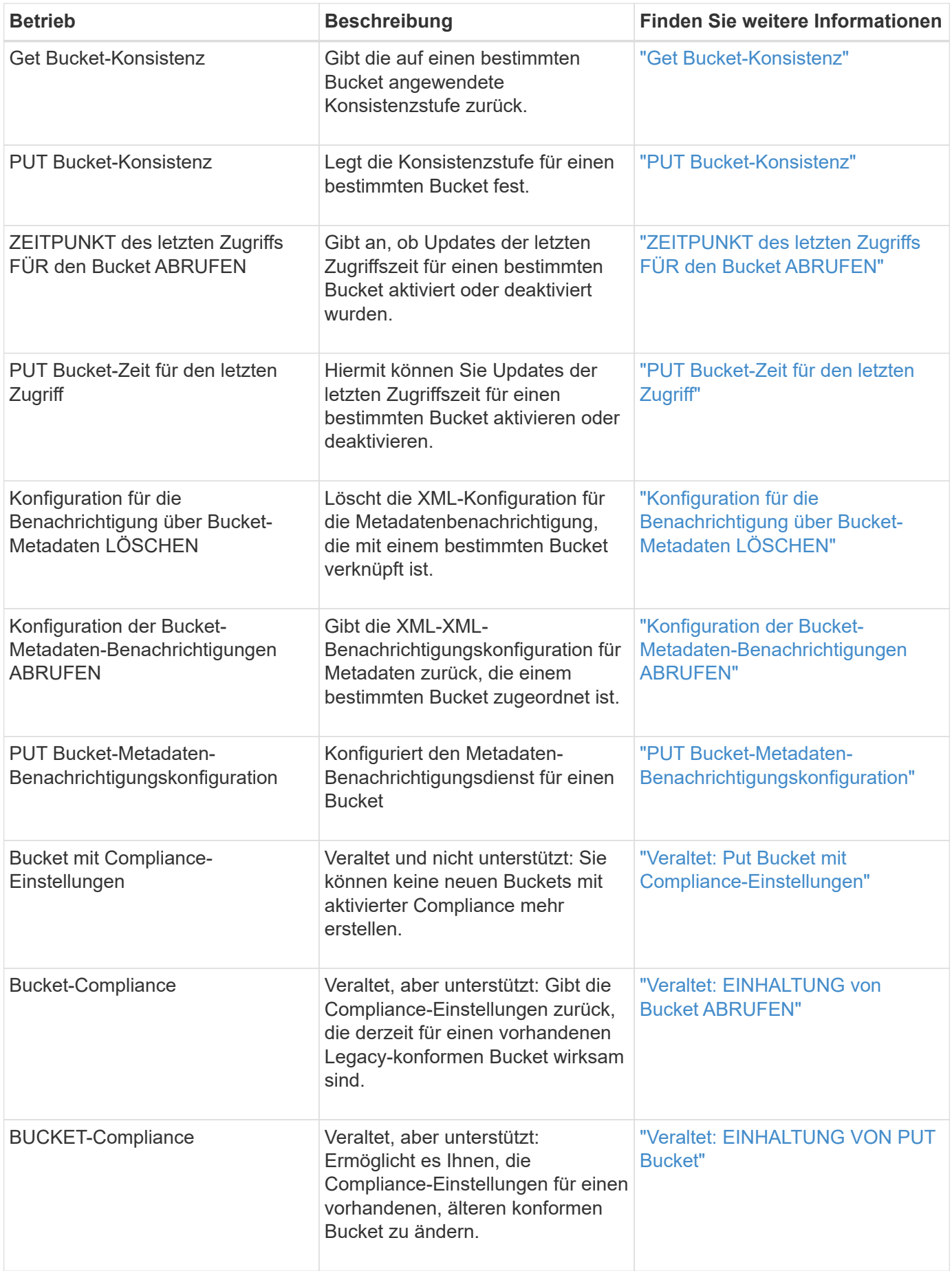

["S3-Vorgänge werden in den Audit-Protokollen protokolliert"](https://docs.netapp.com/de-de/storagegrid-117/s3/s3-operations-tracked-in-audit-logs.html)

## <span id="page-13-0"></span>**Operationen für Objekte**

In diesem Abschnitt wird beschrieben, wie das StorageGRID System S3-REST-API-Vorgänge für Objekte implementiert.

Die folgenden Bedingungen gelten für alle Objektvorgänge:

- StorageGRID ["Konsistenzkontrollen"](https://docs.netapp.com/de-de/storagegrid-117/s3/consistency-controls.html) Werden von allen Operationen auf Objekten unterstützt, mit Ausnahme der folgenden:
	- GET Objekt-ACL
	- OPTIONS /
	- LEGALE Aufbewahrung des Objekts EINGEBEN
	- AUFBEWAHRUNG von Objekten
	- Wählen Sie Objektinhalt
- Widersprüchliche Clientanforderungen, wie z. B. zwei Clients, die in denselben Schlüssel schreiben, werden auf der Grundlage der "neuesten Wins" gelöst. Der Zeitpunkt für die Auswertung "latest-WINS" basiert darauf, wann das StorageGRID System eine bestimmte Anfrage abschließt, und nicht auf, wenn S3-Clients einen Vorgang starten.
- Alle Objekte in einem StorageGRID-Bucket sind im Eigentum des Bucket-Inhabers. Dies umfasst Objekte, die von einem anonymen Benutzer oder einem anderen Konto erstellt wurden.
- Der Zugriff auf Datenobjekte, die über Swift in das StorageGRID System aufgenommen wurden, ist nicht über S3 möglich.

In der folgenden Tabelle wird beschrieben, wie StorageGRID S3-REST-API-Objektvorgänge implementiert.

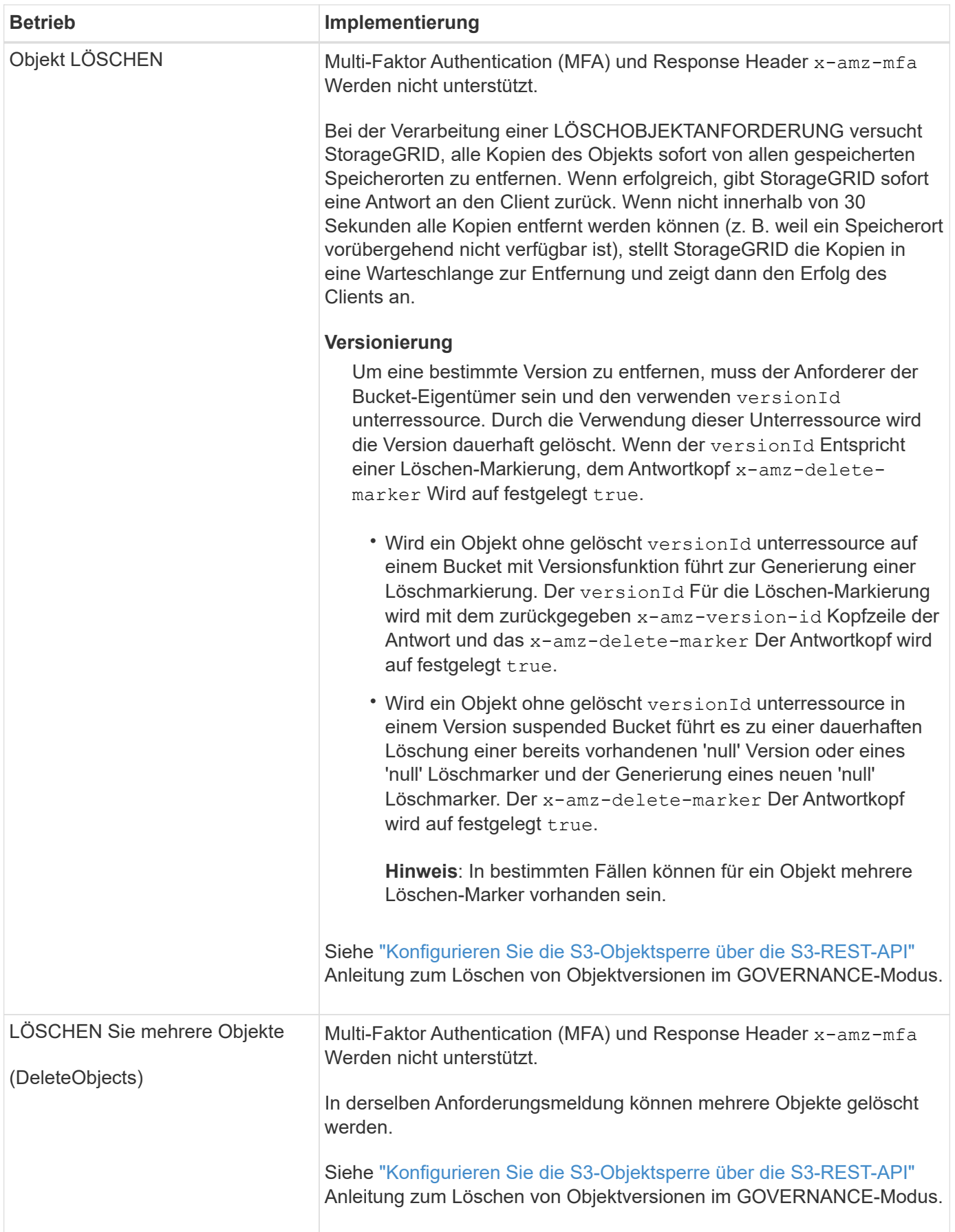

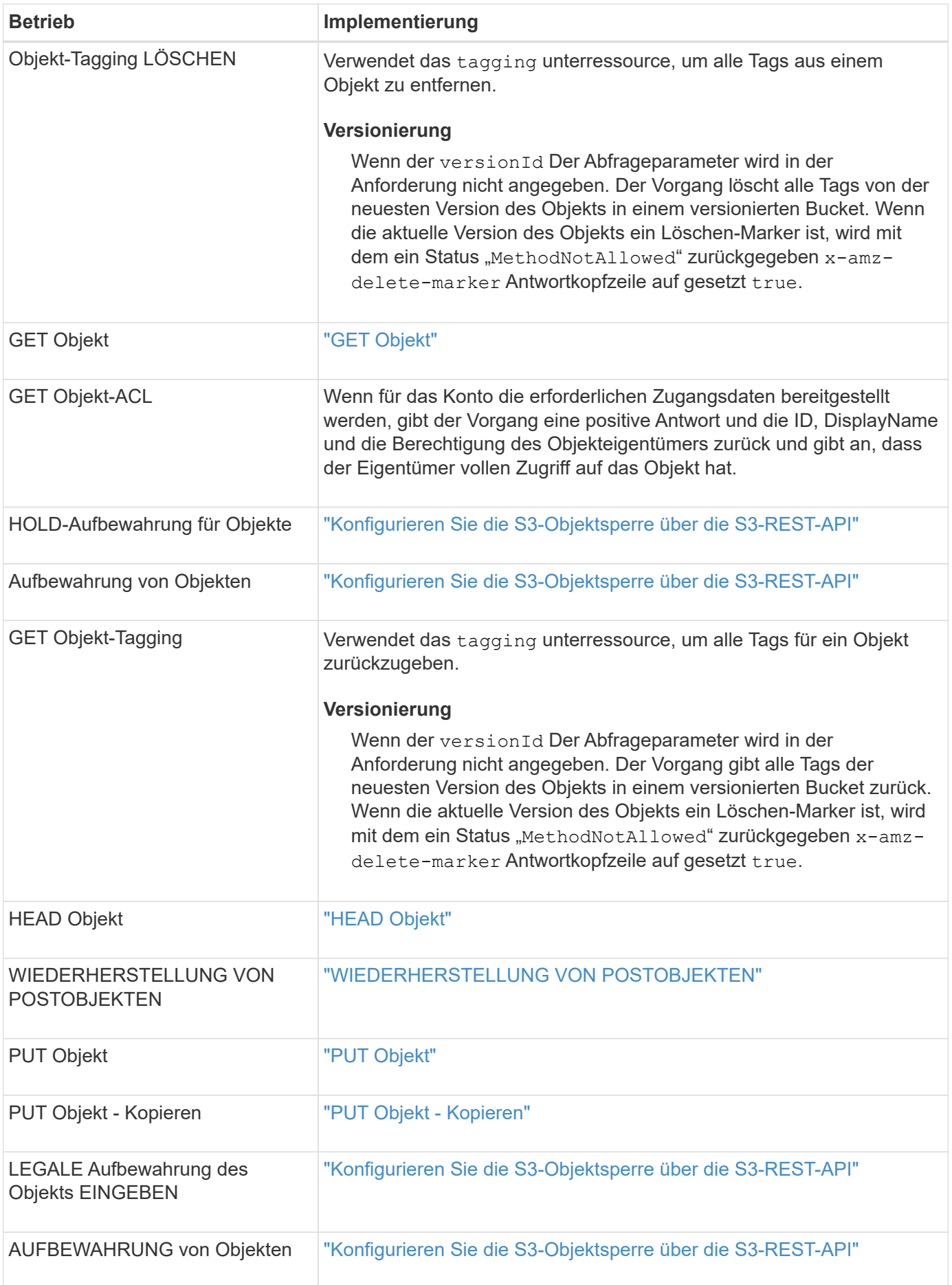

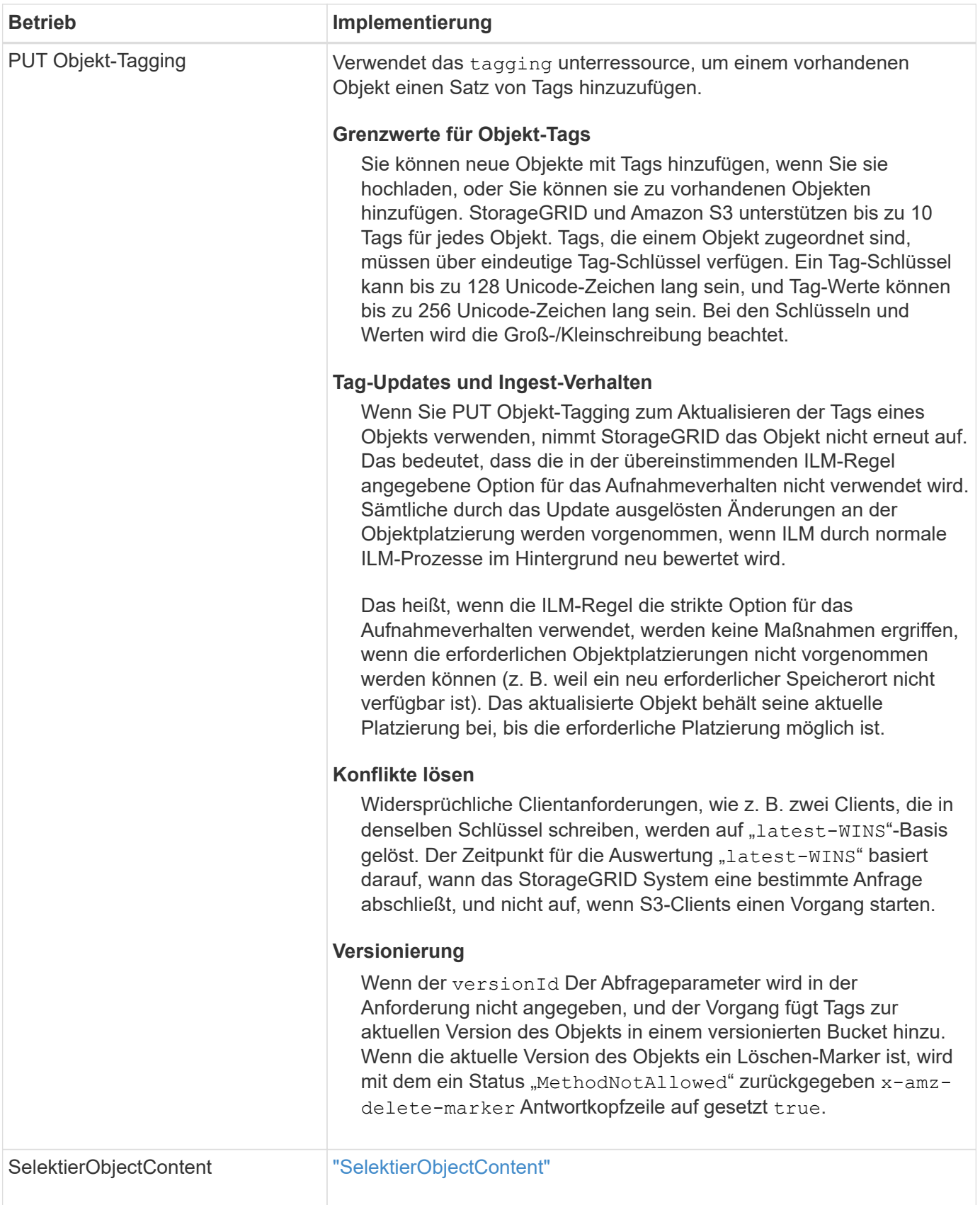

## **Verwandte Informationen**

["S3-Vorgänge werden in Prüfprotokollen nachverfolgt"](https://docs.netapp.com/de-de/storagegrid-117/s3/s3-operations-tracked-in-audit-logs.html)

## **Verwenden Sie S3 Select**

StorageGRID unterstützt die folgenden Amazon S3 Select-Klauseln, Datentypen und Operatoren für die ["SelectObjectContent, Befehl".](#page-38-0)

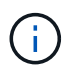

Nicht aufgeführte Elemente werden nicht unterstützt.

Syntax finden Sie unter ["SelektierObjectContent".](#page-38-0) Weitere Informationen zu S3 Select finden Sie im ["AWS-](https://docs.aws.amazon.com/AmazonS3/latest/userguide/selecting-content-from-objects.html)[Dokumentation für S3 Select".](https://docs.aws.amazon.com/AmazonS3/latest/userguide/selecting-content-from-objects.html)

Nur Mandantenkonten, für die S3 Select aktiviert ist, können SelectObjectContent-Abfragen ausgeben. Siehe ["Überlegungen und Anforderungen bei der Verwendung von S3 Select".](https://docs.netapp.com/de-de/storagegrid-117/admin/manage-s3-select-for-tenant-accounts.html)

#### **Klauseln**

- Wählen Sie die Liste aus
- FROM-Klausel
- WHERE-Klausel
- BEGRENZUNGSKLAUSEL

#### **Datentypen**

- bool
- Ganzzahl
- Zeichenfolge
- Schweben
- Dezimal, numerisch
- Zeitstempel

#### **Operatoren**

#### **Logische Operatoren**

- UND
- NICHT
- ODER

#### **Vergleichsoperatoren**

- $\bullet$   $\lt$
- >
- &Lt:=
- >=
- $\bullet =$
- =
- $\bullet$  <>
- $\cdot$  !=
- ZWISCHEN
- IN

#### **Operatoren für die Musteranpassung**

- GEFÄLLT MIR
- $\cdot$  \_
- $9/0$

#### **Einheitliche Operatoren**

- IST NULL
- IST NICHT NULL

#### **Mathematische Operatoren**

- +
- -
- \*
- /
- $\bullet$  %

StorageGRID folgt der Priorität des Amazon S3 Select-Operators.

#### **Aggregatfunktionen**

- DURCHSCHN.()
- ANZAHL (\*)
- MAX.()
- MIN.()
- SUMME()

#### **Bedingte Funktionen**

- FALL
- ZUSAMMENSCHMELZEN
- NULL LIF

#### **Konvertierungsfunktionen**

• CAST (für unterstützten Datentyp)

#### **Datumsfunktionen**

- DATUM\_HINZUFÜGEN
- DATE\_DIFF
- EXTRAHIEREN
- TO\_STRING
- TO ZEITSTEMPEL
- UTCNOW

#### **Zeichenfolgenfunktionen**

- CHAR\_LENGTH, CHARACTER\_LENGTH
- NIEDRIGER
- TEILSTRING
- TRIMMEN
- OBEN

## <span id="page-19-0"></span>**Serverseitige Verschlüsselung**

Die serverseitige Verschlüsselung schützt Ihre Objektdaten im Ruhezustand. StorageGRID verschlüsselt die Daten beim Schreiben des Objekts und entschlüsselt sie beim Zugriff auf das Objekt.

Wenn Sie die serverseitige Verschlüsselung verwenden möchten, können Sie eine der zwei Optionen auswählen, die sich gegenseitig ausschließen, je nachdem, wie die Verschlüsselungsschlüssel verwaltet werden:

- **SSE (serverseitige Verschlüsselung mit von StorageGRID verwalteten Schlüsseln)**: Bei der Ausgabe einer S3-Anfrage zum Speichern eines Objekts verschlüsselt StorageGRID das Objekt mit einem eindeutigen Schlüssel. Wenn Sie zum Abrufen des Objekts eine S3-Anforderung ausstellen, entschlüsselt StorageGRID das Objekt mithilfe des gespeicherten Schlüssels.
- **SSE-C (serverseitige Verschlüsselung mit vom Kunden bereitgestellten Schlüsseln)**: Wenn Sie eine S3-Anfrage zum Speichern eines Objekts ausgeben, geben Sie Ihren eigenen Verschlüsselungsschlüssel an. Wenn Sie ein Objekt abrufen, geben Sie denselben Verschlüsselungsschlüssel wie in Ihrer Anfrage ein. Stimmen die beiden Verschlüsselungsschlüssel überein, wird das Objekt entschlüsselt und die Objektdaten zurückgegeben.

StorageGRID managt zwar alle Objektverschlüsselung und Entschlüsselungsvorgänge, muss aber die von Ihnen zur Verfügung gelegten Verschlüsselungsschlüssel verwalten.

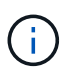

Die von Ihnen zur Verfügung gelegten Schlüssel werden niemals gespeichert. Wenn Sie einen Verschlüsselungsschlüssel verlieren, verlieren Sie das entsprechende Objekt.

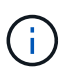

Wenn ein Objekt mit SSE oder SSE-C verschlüsselt wird, werden sämtliche Verschlüsselungseinstellungen auf Bucket- oder Grid-Ebene ignoriert.

#### **Verwenden Sie SSE**

Um ein Objekt mit einem eindeutigen, von StorageGRID gemanagten Schlüssel zu verschlüsseln, verwenden Sie die folgende Anforderungsüberschrift:

```
x-amz-server-side-encryption
```
Der SSE-Anforderungsheader wird durch die folgenden Objektoperationen unterstützt:

- ["PUT Objekt"](#page-29-0)
- ["PUT Objekt Kopieren"](#page-34-0)
- ["Initiieren Von Mehrteiligen Uploads"](#page-44-0)

#### **Verwenden Sie SSE-C**

Um ein Objekt mit einem eindeutigen Schlüssel zu verschlüsseln, den Sie verwalten, verwenden Sie drei Anforderungsheader:

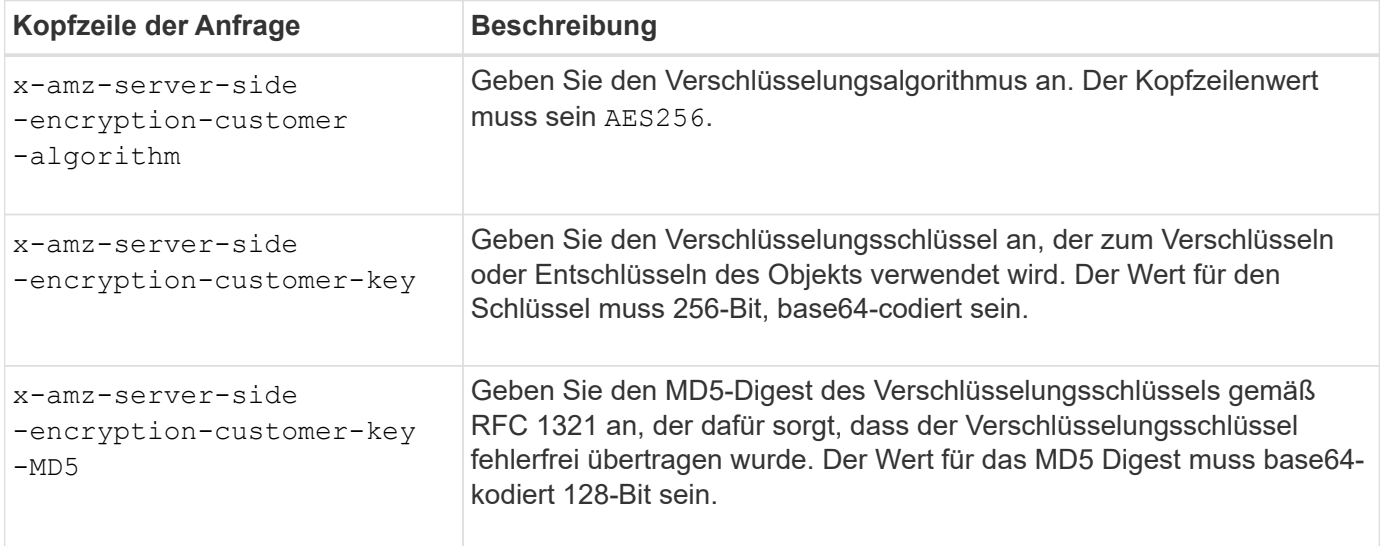

Die SSE-C-Anfrageheader werden durch die folgenden Objektoperationen unterstützt:

- ["GET Objekt"](#page-21-0)
- ["HEAD Objekt"](#page-24-0)
- ["PUT Objekt"](#page-29-0)
- ["PUT Objekt Kopieren"](#page-34-0)
- ["Initiieren Von Mehrteiligen Uploads"](#page-44-0)
- ["Hochladen Von Teilen"](#page-47-0)
- ["Hochladen Von Teilen Kopieren"](#page-48-0)

#### **Überlegungen zur Verwendung serverseitiger Verschlüsselung mit vom Kunden bereitgestellten Schlüsseln (SSE-C)**

Beachten Sie vor der Verwendung von SSE-C die folgenden Punkte:

• Sie müssen https verwenden.

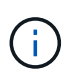

StorageGRID lehnt alle über http gestellten Anfragen bei der Verwendung von SSE-C. ab Aus Sicherheitsgründen sollten Sie jeden Schlüssel, den Sie versehentlich über http senden, in Betracht ziehen, um kompromittiert zu werden. Entsorgen Sie den Schlüssel, und drehen Sie ihn nach Bedarf.

- Der ETag in der Antwort ist nicht das MD5 der Objektdaten.
- Sie müssen die Zuordnung von Schlüsseln zu Objekten managen. StorageGRID speichert keine Schlüssel. Sie sind für die Nachverfolgung des Verschlüsselungsschlüssels verantwortlich, den Sie für jedes Objekt bereitstellen.
- Wenn Ihr Bucket mit Versionierung aktiviert ist, sollte für jede Objektversion ein eigener Verschlüsselungsschlüssel vorhanden sein. Sie sind verantwortlich für das Tracking des Verschlüsselungsschlüssels, der für jede Objektversion verwendet wird.
- Da Sie Verschlüsselungsschlüssel auf Client-Seite verwalten, müssen Sie auch zusätzliche Schutzmaßnahmen, wie etwa die Rotation von Schlüsseln, auf Client-Seite verwalten.

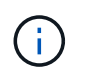

Die von Ihnen zur Verfügung gelegten Schlüssel werden niemals gespeichert. Wenn Sie einen Verschlüsselungsschlüssel verlieren, verlieren Sie das entsprechende Objekt.

• Wenn die Grid-übergreifende Replizierung oder CloudMirror Replizierung für den Bucket konfiguriert ist, können SSE-C-Objekte nicht aufgenommen werden. Der Aufnahmevorgang schlägt fehl.

#### **Verwandte Informationen**

["Amazon S3 Entwicklerleitfaden: Schutz von Daten durch serverseitige Verschlüsselung mit vom Kunden](https://docs.aws.amazon.com/AmazonS3/latest/dev/ServerSideEncryptionCustomerKeys.html) [bereitgestellten Verschlüsselungsschlüsseln \(SSE-C\)"](https://docs.aws.amazon.com/AmazonS3/latest/dev/ServerSideEncryptionCustomerKeys.html)

## <span id="page-21-0"></span>**GET Objekt**

Sie können die S3-GET-Objektanfrage verwenden, um ein Objekt aus einem S3-Bucket abzurufen.

#### **ABRUFEN von Objekten und Objekten mit mehreren Teilen**

Sie können das verwenden partNumber Parameter anfordern, um einen bestimmten Teil eines mehrteiligen oder segmentierten Objekts abzurufen. Der x-amz-mp-parts-count Das Antwortelement gibt an, wie viele Teile das Objekt hat.

Sie können festlegen partNumber Zu 1 für segmentierte/mehrteilige Objekte und nicht segmentierte/nichtmehrteilige Objekte; jedoch der x-amz-mp-parts-count Antwortelement wird nur für segmentierte oder mehrteilige Objekte zurückgegeben.

#### **UTF-8 Zeichen in Benutzermetadaten**

StorageGRID parst oder interpretiert die entgangenen UTF-8-Zeichen nicht in benutzerdefinierten Metadaten. GET Requests for an object with escaped UTF-8 characters in user-defined metadata don't return the  $x$ -amzmissing-meta Kopfzeile, wenn der Schlüsselname oder -Wert nicht druckbare Zeichen enthält.

#### **Nicht unterstützte Anforderungsüberschrift**

Die folgende Anforderungsüberschrift wird nicht unterstützt und kehrt zurück XNotImplemented:

• x-amz-website-redirect-location

#### **Versionierung**

Wenn A versionId unterressource wird nicht angegeben. Der Vorgang ruft die aktuellste Version des Objekts in einem versionierten Bucket ab. Wenn die aktuelle Version des Objekts eine Löschmarkierung ist, wird mit dem ein Status "not found" zurückgegeben x-amz-delete-marker Antwortkopfzeile auf gesetzt true.

#### **Kopfzeilen zur serverseitigen Verschlüsselung mit vom Kunden bereitgestellten Verschlüsselungsschlüsseln anfordern (SSE-C)**

Verwenden Sie alle drei Kopfzeilen, wenn das Objekt mit einem eindeutigen Schlüssel verschlüsselt ist, den Sie angegeben haben.

- x-amz-server-side-encryption-customer-algorithm: Angabe AES256.
- x-amz-server-side-encryption-customer-key: Geben Sie Ihren Verschlüsselungsschlüssel für das Objekt an.
- x-amz-server-side-encryption-customer-key-MD5: Geben Sie den MD5-Digest des Verschlüsselungsschlüssels des Objekts an.

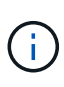

Die von Ihnen zur Verfügung gelegten Schlüssel werden niemals gespeichert. Wenn Sie einen Verschlüsselungsschlüssel verlieren, verlieren Sie das entsprechende Objekt. Bevor Sie vom Kunden bereitgestellte Schlüssel zum Schutz von Objektdaten verwenden, sollten Sie die Überlegungen in prüfen ["Serverseitige Verschlüsselung".](#page-19-0)

#### **Verhalten DES GET Object für Cloud-Storage-Pool-Objekte**

Wenn ein Objekt in einem gespeichert wurde ["Cloud-Storage-Pool"](https://docs.netapp.com/de-de/storagegrid-117/ilm/what-cloud-storage-pool-is.html), Das Verhalten einer GET Object Anfrage hängt vom Zustand des Objekts ab. Siehe ["HEAD Objekt"](#page-24-0) Entnehmen.

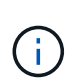

Wenn ein Objekt in einem Cloud-Storage-Pool gespeichert ist und eine oder mehrere Kopien des Objekts auch im Grid vorhanden sind, werden GET-Objektanfragen versuchen, Daten aus dem Grid abzurufen, bevor sie aus dem Cloud-Storage-Pool abgerufen werden.

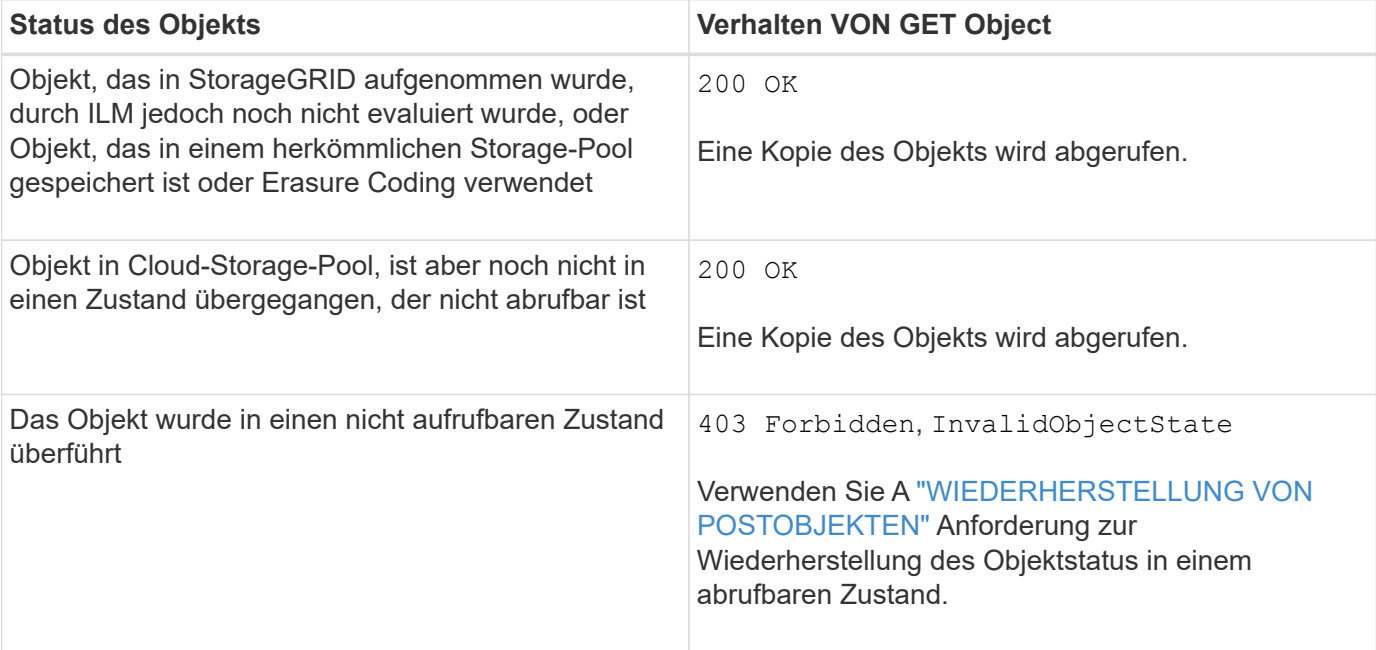

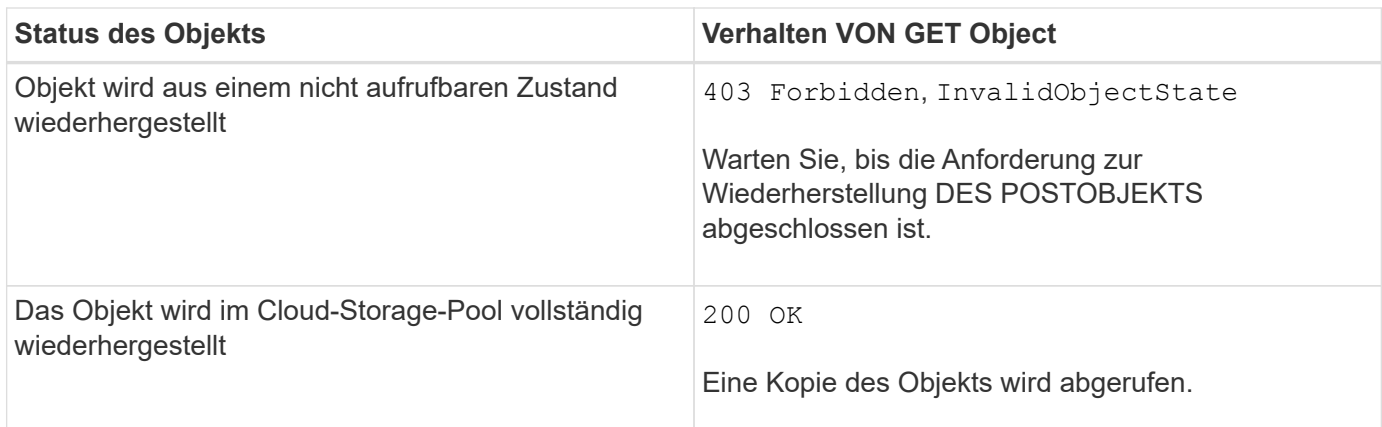

#### **Mehrteilige oder segmentierte Objekte in einem Cloud Storage-Pool**

Wenn Sie ein mehrteilige Objekt hochgeladen StorageGRID oder ein großes Objekt in Segmente aufgeteilt haben, bestimmt StorageGRID, ob das Objekt im Cloud-Storage-Pool verfügbar ist, indem Sie eine Teilmenge der Teile oder Segmente des Objekts testen. In manchen Fällen wird eine GET Object-Anforderung möglicherweise falsch zurückgegeben 200 OK Wenn bereits Teile des Objekts in einen nicht aufrufbaren Zustand überführt wurden oder Teile des Objekts noch nicht wiederhergestellt wurden.

In diesen Fällen:

- Die GET Object-Anforderung gibt möglicherweise einige Daten zurück, stoppt jedoch mitten durch die Übertragung.
- Eine nachfolgende GET Object-Anforderung kann zurückgegeben werden 403 Forbidden.

#### **Objekt- und Grid-Replizierung**

Wenn Sie verwenden ["Grid-Verbund"](https://docs.netapp.com/de-de/storagegrid-117/admin/grid-federation-overview.html) Und ["Grid-übergreifende Replizierung"](https://docs.netapp.com/de-de/storagegrid-117/tenant/grid-federation-manage-cross-grid-replication.html) Ist für einen Bucket aktiviert, kann der S3-Client den Replizierungsstatus eines Objekts durch Ausgabe einer GET Object-Anforderung überprüfen. Die Antwort bezieht sich auf das StorageGRID-spezifische x-ntap-sg-cgr-replicationstatus Antwortheader, der einen der folgenden Werte enthält:

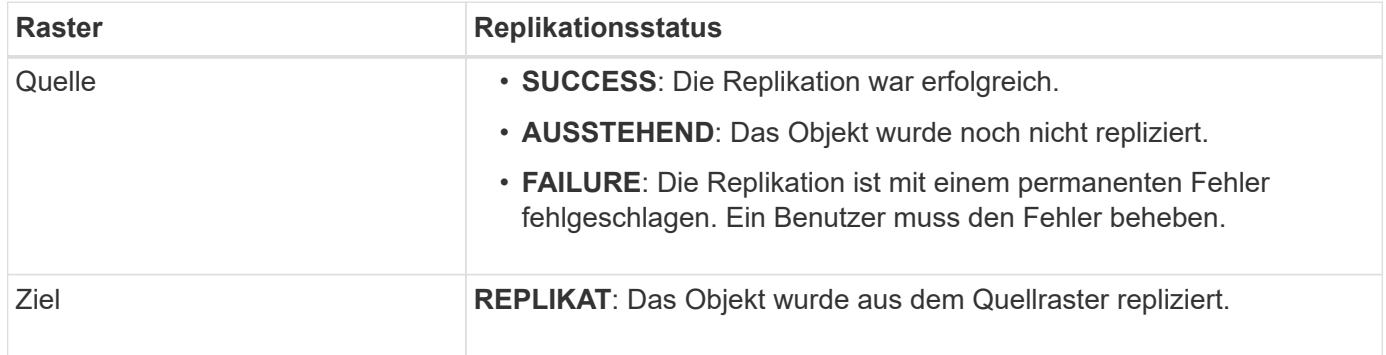

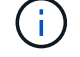

StorageGRID unterstützt das nicht x-amz-replication-status Kopfzeile.

#### **Verwandte Informationen**

["S3-Vorgänge werden in Prüfprotokollen nachverfolgt"](https://docs.netapp.com/de-de/storagegrid-117/s3/s3-operations-tracked-in-audit-logs.html)

## <span id="page-24-0"></span>**HEAD Objekt**

Mithilfe der S3 HEAD Object-Anfrage können Metadaten von einem Objekt abgerufen werden, ohne das Objekt selbst zurückzugeben. Wenn das Objekt in einem Cloud Storage Pool gespeichert ist, können Sie MITHILFE VON HEAD Object den Übergangsstatus des Objekts bestimmen.

## **HEAD Objekt und mehrteilige Objekte**

Sie können das verwenden partNumber Parameter anfordern, um Metadaten für einen bestimmten Teil eines mehrteiligen oder segmentierten Objekts abzurufen. Der x-amz-mp-parts-count Das Antwortelement gibt an, wie viele Teile das Objekt hat.

Sie können festlegen partNumber Zu 1 für segmentierte/mehrteilige Objekte und nicht segmentierte/nichtmehrteilige Objekte; jedoch der x-amz-mp-parts-count Antwortelement wird nur für segmentierte oder mehrteilige Objekte zurückgegeben.

### **UTF-8 Zeichen in Benutzermetadaten**

StorageGRID parst oder interpretiert die entgangenen UTF-8-Zeichen nicht in benutzerdefinierten Metadaten. HEAD-Anforderungen für ein Objekt mit ausbleibenden UTF-8-Zeichen in benutzerdefinierten Metadaten geben den nicht zurück x-amz-missing-meta Kopfzeile, wenn der Schlüsselname oder -Wert nicht druckbare Zeichen enthält.

#### **Nicht unterstützte Anforderungsüberschrift**

Die folgende Anforderungsüberschrift wird nicht unterstützt und kehrt zurück XNotImplemented:

• x-amz-website-redirect-location

### **Versionierung**

Wenn A versionId unterressource wird nicht angegeben. Der Vorgang ruft die aktuellste Version des Objekts in einem versionierten Bucket ab. Wenn die aktuelle Version des Objekts eine Löschmarkierung ist, wird mit dem ein Status "not found" zurückgegeben x-amz-delete-marker Antwortkopfzeile auf gesetzt true.

#### **Kopfzeilen zur serverseitigen Verschlüsselung mit vom Kunden bereitgestellten Verschlüsselungsschlüsseln anfordern (SSE-C)**

Verwenden Sie alle drei dieser Kopfzeilen, wenn das Objekt mit einem eindeutigen Schlüssel verschlüsselt ist, den Sie angegeben haben.

- x-amz-server-side-encryption-customer-algorithm: Angabe AES256.
- x-amz-server-side-encryption-customer-key: Geben Sie Ihren Verschlüsselungsschlüssel für das Objekt an.
- x-amz-server-side-encryption-customer-key-MD5: Geben Sie den MD5-Digest des Verschlüsselungsschlüssels des Objekts an.

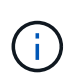

Die von Ihnen zur Verfügung gelegten Schlüssel werden niemals gespeichert. Wenn Sie einen Verschlüsselungsschlüssel verlieren, verlieren Sie das entsprechende Objekt. Bevor Sie vom Kunden bereitgestellte Schlüssel zum Schutz von Objektdaten verwenden, sollten Sie die Überlegungen in prüfen ["Serverseitige Verschlüsselung".](#page-19-0)

#### **HEAD Objektantworten für Cloud Storage Pool Objekte**

Wenn das Objekt in einem gespeichert ist ["Cloud-Storage-Pool"](https://docs.netapp.com/de-de/storagegrid-117/ilm/what-cloud-storage-pool-is.html), Die folgenden Antwortheader werden zurückgegeben:

- x-amz-storage-class: GLACIER
- x-amz-restore

Die Antwortheader liefern Informationen zum Status eines Objekts beim Verschieben in einen Cloud Storage Pool, beim Wechsel in einen nicht abrufbaren Zustand und wieder verfügbar.

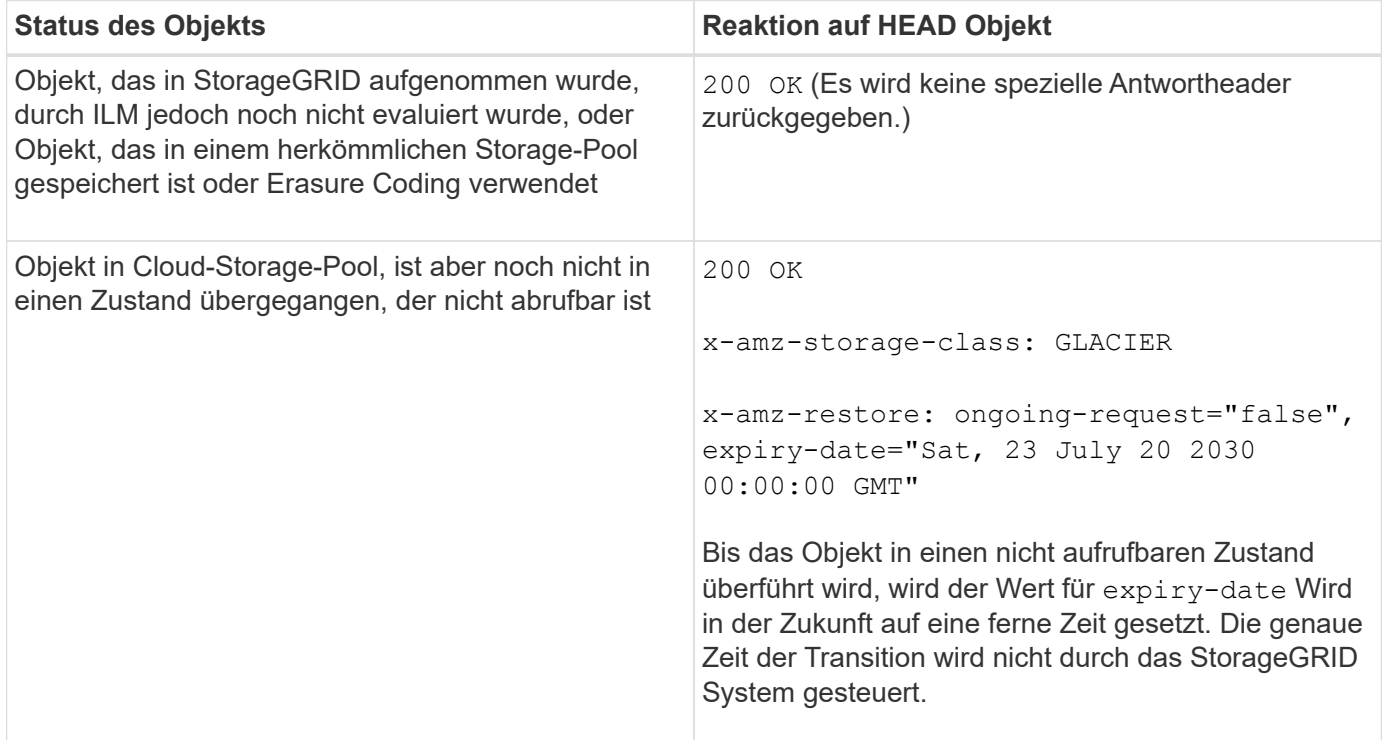

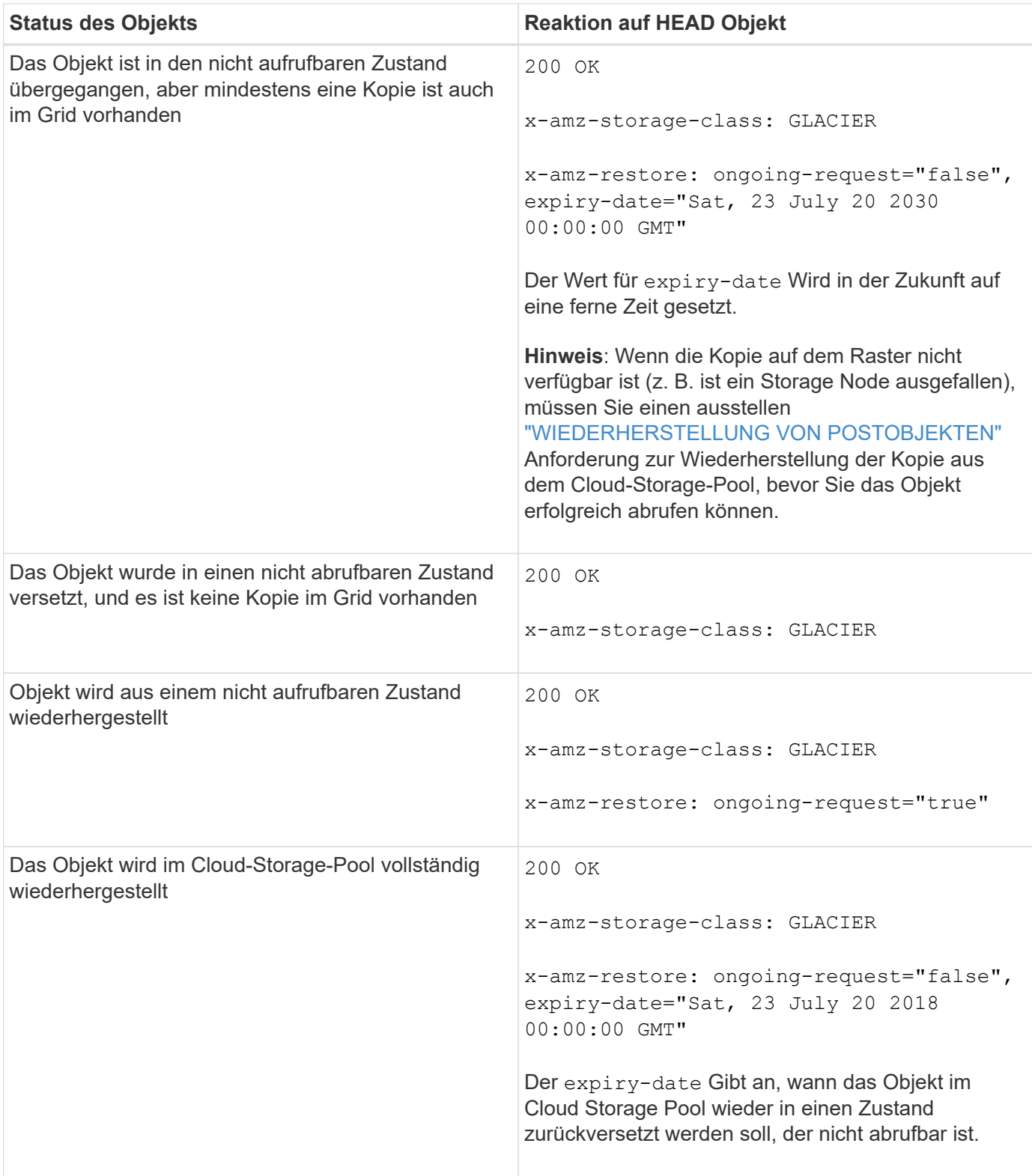

#### **Mehrteilige oder segmentierte Objekte in Cloud Storage Pool**

Wenn Sie ein mehrteilige Objekt hochgeladen StorageGRID oder ein großes Objekt in Segmente aufgeteilt haben, bestimmt StorageGRID, ob das Objekt im Cloud-Storage-Pool verfügbar ist, indem Sie eine Teilmenge der Teile oder Segmente des Objekts testen. In einigen Fällen wird möglicherweise eine HEAD Object-Anfrage falsch zurückgegeben x-amz-restore: ongoing-request="false" Wenn bereits Teile des Objekts in einen nicht aufrufbaren Zustand überführt wurden oder Teile des Objekts noch nicht wiederhergestellt wurden.

#### **HEAD Object- und Grid-übergreifende Replizierung**

Wenn Sie verwenden ["Grid-Verbund"](https://docs.netapp.com/de-de/storagegrid-117/admin/grid-federation-overview.html) Und ["Grid-übergreifende Replizierung"](https://docs.netapp.com/de-de/storagegrid-117/tenant/grid-federation-manage-cross-grid-replication.html) Ist für einen Bucket aktiviert, kann der S3-Client den Replizierungsstatus eines Objekts durch Ausgabe einer HEAD Object-Anforderung überprüfen. Die Antwort bezieht sich auf das StorageGRID-spezifische x-ntap-sg-cgr-replicationstatus Antwortheader, der einen der folgenden Werte enthält:

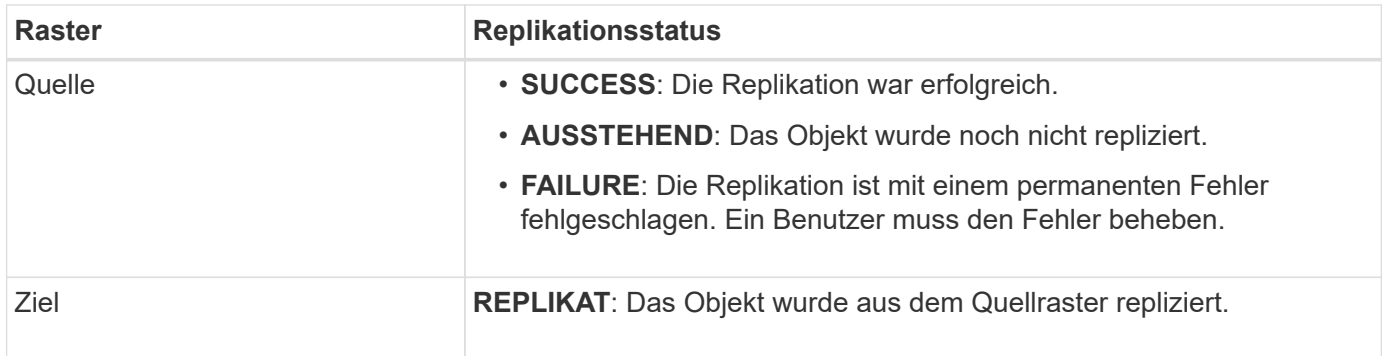

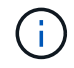

StorageGRID unterstützt das nicht x-amz-replication-status Kopfzeile.

#### **Verwandte Informationen**

["S3-Vorgänge werden in Prüfprotokollen nachverfolgt"](https://docs.netapp.com/de-de/storagegrid-117/s3/s3-operations-tracked-in-audit-logs.html)

## <span id="page-27-0"></span>**WIEDERHERSTELLUNG VON POSTOBJEKTEN**

Sie können die Wiederherstellungsanforderung für S3-OBJEKTE NACH DEM Posten verwenden, um ein Objekt wiederherzustellen, das in einem Cloud-Storage-Pool gespeichert ist.

#### **Unterstützter Anforderungstyp**

StorageGRID unterstützt nur ANFRAGEN zur WIEDERHERSTELLUNG EINES Objekts NACH DEM WIEDERHERSTELLEN. Das unterstützt nicht SELECT Art der Wiederherstellung. Wählen Sie Rückgabeanforderungen aus XNotImplemented.

#### **Versionierung**

Geben Sie optional an versionId Zum Wiederherstellen einer bestimmten Version eines Objekts in einem versionierten Bucket Wenn Sie keine Angabe machen versionId, Die neueste Version des Objekts wird wiederhergestellt

#### **Verhalten DER WIEDERHERSTELLUNG NACH Objekten in Cloud-Storage-Pool-Objekten**

Wenn ein Objekt in einem Cloud-Storage-Pool gespeichert wurde (siehe Anweisungen zum Managen von Objekten mit Information Lifecycle Management), weist eine Anfrage zur WIEDERHERSTELLUNG NACH dem Objekt auf Basis des Status des Objekts das folgende Verhalten auf. Weitere Informationen finden Sie unter "HEAD Object".

Wenn ein Objekt in einem Cloud-Storage-Pool gespeichert wird und eine oder mehrere Kopien des Objekts auch im Grid vorhanden sind, muss das Objekt nicht durch eine

 $(i)$ 

Wiederherstellungsanforderung FÜR DAS POSTOBJEKT wiederhergestellt werden. Stattdessen kann die lokale Kopie direkt mit Hilfe einer GET Object-Anforderung abgerufen werden.

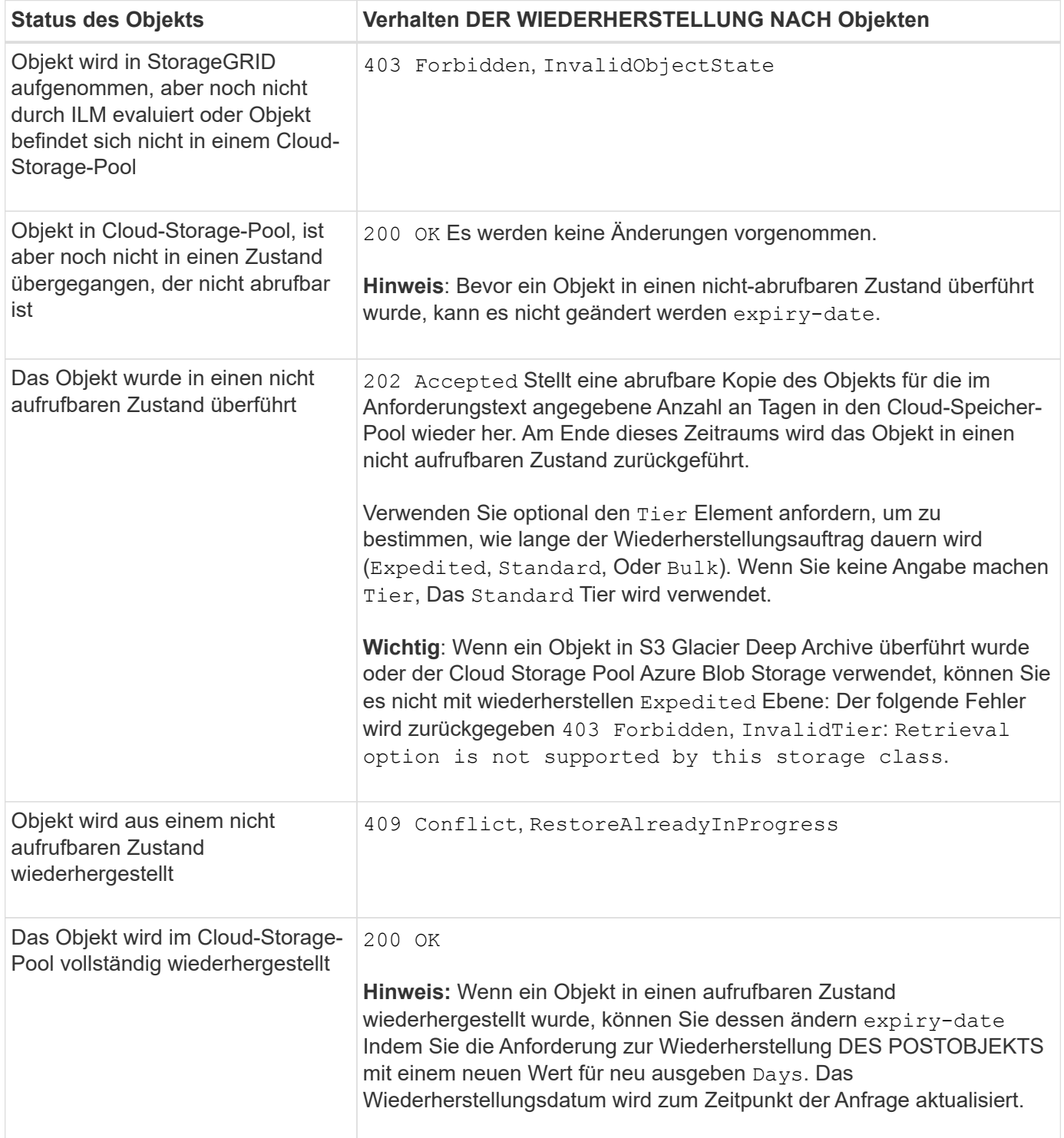

#### **Verwandte Informationen**

["Objektmanagement mit ILM"](https://docs.netapp.com/de-de/storagegrid-117/ilm/index.html)

["S3-Vorgänge werden in Prüfprotokollen nachverfolgt"](https://docs.netapp.com/de-de/storagegrid-117/s3/s3-operations-tracked-in-audit-logs.html)

## <span id="page-29-0"></span>**PUT Objekt**

Sie können die S3 PUT-Objektanforderung verwenden, um einem Bucket ein Objekt hinzuzufügen.

#### **Konflikte lösen**

Widersprüchliche Clientanforderungen, wie z. B. zwei Clients, die in denselben Schlüssel schreiben, werden auf der Grundlage der "neuesten Wins" gelöst. Der Zeitpunkt für die Bewertung "neuester Erfolge" basiert auf dem Zeitpunkt, an dem das StorageGRID System eine bestimmte Anforderung abgeschlossen hat und nicht auf dem Zeitpunkt, an dem S3-Clients einen Vorgang starten.

#### **Objektgröße**

Die maximale Größe *empfohlen* für einen Vorgang mit einem PUT Objekt beträgt 5 gib (5,368,709,120 Byte). Wenn Sie über Objekte mit einer Größe von mehr als 5 gib verfügen, verwenden Sie stattdessen mehrteilige Uploads.

Die maximale *supported*-Größe für einen einzelnen PUT-Objekt-Vorgang beträgt 5 tib (5,497,558,138,880 Byte). Der Alarm \* S3 PUT Objektgröße zu groß\* wird jedoch ausgelöst, wenn Sie versuchen, ein Objekt hochzuladen, das mehr als 5 gib beträgt.

#### **Größe der Benutzer-Metadaten**

Amazon S3 begrenzt die Größe der benutzerdefinierten Metadaten innerhalb jeder PUT-Anforderung-Kopfzeile auf 2 KB. StorageGRID begrenzt die Benutzermetadaten auf 24 KiB. Die Größe der benutzerdefinierten Metadaten wird gemessen, indem die Summe der Anzahl Bytes in der UTF-8-Codierung jedes Schlüssels und jeden Wert angegeben wird.

#### **UTF-8 Zeichen in Benutzermetadaten**

Wenn eine Anfrage UTF-8-Werte im Schlüsselnamen oder -Wert der benutzerdefinierten Metadaten enthält, ist das StorageGRID-Verhalten nicht definiert.

StorageGRID parst oder interpretiert keine entgangenen UTF-8-Zeichen, die im Schlüsselnamen oder -Wert der benutzerdefinierten Metadaten enthalten sind. Entgangenen UTF-8 Zeichen werden als ASCII-Zeichen behandelt:

- PUT-, PUT-Objekt-Copy-, GET- und HEAD-Anforderungen sind erfolgreich, wenn benutzerdefinierte Metadaten entgangenen UTF-8-Zeichen enthalten.
- StorageGRID gibt den nicht zurück x-amz-missing-meta Kopfzeile, wenn der interpretierte Wert des Schlüsselnamens oder -Wertes undruckbare Zeichen enthält.

#### **Grenzwerte für Objekt-Tags**

Sie können neue Objekte mit Tags hinzufügen, wenn Sie sie hochladen, oder Sie können sie zu vorhandenen Objekten hinzufügen. StorageGRID und Amazon S3 unterstützen bis zu 10 Tags für jedes Objekt. Tags, die einem Objekt zugeordnet sind, müssen über eindeutige Tag-Schlüssel verfügen. Ein Tag-Schlüssel kann bis zu 128 Unicode-Zeichen lang sein, und Tag-Werte können bis zu 256 Unicode-Zeichen lang sein. Bei den

Schlüsseln und Werten wird die Groß-/Kleinschreibung beachtet.

#### **Objekteigentümer**

In StorageGRID sind alle Objekte Eigentum des Bucket-Besitzers-Kontos, einschließlich der Objekte, die von einem Konto ohne Eigentümer oder einem anonymen Benutzer erstellt wurden.

#### **Unterstützte Anfrageheader**

Die folgenden Anfragezeilen werden unterstützt:

- Cache-Control
- Content-Disposition
- Content-Encoding

Wenn Sie angeben aws-chunked Für Content-EncodingStorageGRID überprüft die folgenden Elemente nicht:

- StorageGRID überprüft das nicht chunk-signature Auf die Chunk-Daten:
- StorageGRID überprüft nicht den Wert, den Sie für angeben x-amz-decoded-content-length Gegen das Objekt.
- Content-Language
- Content-Length
- Content-MD5
- Content-Type
- Expires
- Transfer-Encoding

Die Chunked-Übertragungscodierung wird unterstützt, wenn aws-chunked Zudem wird das Nutzlastsignieren verwendet.

• x-amz-meta-, Gefolgt von einem Name-Wert-Paar mit benutzerdefinierten Metadaten.

Verwenden Sie bei der Angabe des Name-value-Paars für benutzerdefinierte Metadaten dieses allgemeine Format:

```
x-amz-meta-name: value
```
Wenn Sie die Option **User Defined Creation Time** als Referenzzeit für eine ILM-Regel verwenden möchten, müssen Sie diese verwenden creation-time Als Name der Metadaten, die beim Erstellen des Objekts zeichnet. Beispiel:

```
x-amz-meta-creation-time: 1443399726
```
Der Wert für creation-time Wird seit dem 1. Januar 1970 als Sekunden ausgewertet.

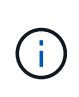

Eine ILM-Regel kann nicht sowohl eine **benutzerdefinierte Erstellungszeit** für die Referenzzeit als auch die ausgeglichenen oder strengen Optionen für das Aufnahmeverhalten verwenden. Beim Erstellen der ILM-Regel wird ein Fehler zurückgegeben.

- x-amz-tagging
- S3-Objektsperrungs-Anfrageheader
	- x-amz-object-lock-mode
	- x-amz-object-lock-retain-until-date
	- x-amz-object-lock-legal-hold

Wenn eine Anforderung ohne diese Header ausgeführt wird, werden die Standardaufbewahrungseinstellungen für Buckets verwendet, um den Versionsmodus des Objekts zu berechnen und das "behalt-bis"-Datum zu erhalten. Siehe ["Konfigurieren Sie die S3-Objektsperre über](https://docs.netapp.com/de-de/storagegrid-117/s3/use-s3-api-for-s3-object-lock.html) [die S3-REST-API".](https://docs.netapp.com/de-de/storagegrid-117/s3/use-s3-api-for-s3-object-lock.html)

- SSE-Anfragezeilen:
	- x-amz-server-side-encryption
	- x-amz-server-side-encryption-customer-key-MD5
	- x-amz-server-side-encryption-customer-key
	- x-amz-server-side-encryption-customer-algorithm

Siehe [Anforderungsheader für serverseitige Verschlüsselung](#page-32-0)

#### **Nicht unterstützte Anforderungsheader**

Die folgenden Anforderungsheader werden nicht unterstützt:

- Der x-amz-acl Die Anforderungsüberschrift wird nicht unterstützt.
- Der x-amz-website-redirect-location Die Anforderungsüberschrift wird nicht unterstützt und gibt zurück XNotImplemented.

#### **Optionen der Storage-Klasse**

Der x-amz-storage-class Die Anfrageüberschrift wird unterstützt. Der Wert, der für eingereicht wurde xamz-storage-class Beeinträchtigt, wie StorageGRID Objektdaten während der Aufnahme schützt und nicht die Anzahl der persistenten Kopien des Objekts im StorageGRID System (das durch ILM bestimmt wird)

Wenn die ILM-Regel, die zu einem aufgenommene Objekt passt, die strikte Option für das Aufnahmeverhalten verwendet, wird der aktiviert x-amz-storage-class Kopfzeile hat keine Wirkung.

Für können die folgenden Werte verwendet werden x-amz-storage-class:

- STANDARD (Standard)
	- **Dual Commit**: Wenn die ILM-Regel die Dual Commit-Option für das Aufnahmeverhalten angibt, sobald ein Objekt aufgenommen wird, wird eine zweite Kopie dieses Objekts erstellt und auf einen anderen Storage Node verteilt (Dual Commit). Bei Bewertung des ILM bestimmt StorageGRID, ob diese ersten

Zwischenkopien die Anweisungen zur Platzierung in der Regel erfüllen. Ist dies nicht der Fall, müssen möglicherweise neue Objektkopien an unterschiedlichen Standorten erstellt werden, und die ersten Zwischenkopien müssen eventuell gelöscht werden.

◦ **Ausgeglichen**: Wenn die ILM-Regel die Option ausgeglichen angibt und StorageGRID nicht sofort alle in der Regel angegebenen Kopien erstellen kann, erstellt StorageGRID zwei Zwischenkopien auf verschiedenen Speicherknoten.

Wenn StorageGRID sofort alle Objektkopien erstellen kann, die in der ILM-Regel (synchrone Platzierung) angegeben sind, wird der angezeigt x-amz-storage-class Kopfzeile hat keine Wirkung.

- REDUCED\_REDUNDANCY
	- **Dual Commit**: Wenn die ILM-Regel die Dual Commit-Option für das Aufnahmeverhalten angibt, erstellt StorageGRID bei Aufnahme des Objekts eine einzelne Interimskopie (Single Commit).
	- **Ausgeglichen**: Wenn die ILM-Regel die Option ausgeglichen angibt, erstellt StorageGRID nur eine Zwischenkopie, wenn das System nicht sofort alle in der Regel angegebenen Kopien erstellen kann. Wenn StorageGRID eine synchrone Platzierung durchführen kann, hat diese Kopfzeile keine Auswirkung. Der REDUCED\_REDUNDANCY Am besten eignet sich die Option, wenn die ILM-Regel, die mit dem Objekt übereinstimmt, eine einzige replizierte Kopie erstellt. In diesem Fall verwenden REDUCED\_REDUNDANCY Eine zusätzliche Objektkopie kann bei jedem Aufnahmevorgang nicht mehr erstellt und gelöscht werden.

Verwenden der REDUCED\_REDUNDANCY Unter anderen Umständen wird eine Option nicht empfohlen. REDUCED REDUNDANCY Erhöhte das Risiko von Objektdatenverlusten bei der Aufnahme Beispielsweise können Sie Daten verlieren, wenn die einzelne Kopie zunächst auf einem Storage Node gespeichert wird, der ausfällt, bevor eine ILM-Evaluierung erfolgen kann.

Da nur eine Kopie zu einem beliebigen Zeitpunkt repliziert werden kann, sind Daten einem ständigen Verlust ausgesetzt. Wenn nur eine replizierte Kopie eines Objekts vorhanden ist, geht dieses Objekt verloren, wenn ein Speicherknoten ausfällt oder einen beträchtlichen Fehler hat. Während Wartungsarbeiten wie Upgrades verlieren Sie auch vorübergehend den Zugriff auf das Objekt.

Angeben REDUCED\_REDUNDANCY Wirkt sich nur darauf aus, wie viele Kopien erstellt werden, wenn ein Objekt zum ersten Mal aufgenommen wird. Er hat keine Auswirkungen auf die Anzahl der Kopien des Objekts, wenn das Objekt von der aktiven ILM-Richtlinie geprüft wird, und führt nicht dazu, dass Daten auf einer niedrigeren Redundanzebene im StorageGRID System gespeichert werden.

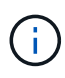

 $\mathbf{d}$ 

Wenn Sie ein Objekt in einen Bucket aufnehmen, während S3-Objektsperre aktiviert ist, wird das angezeigt REDUCED\_REDUNDANCY Option wird ignoriert. Wenn Sie ein Objekt in einen Legacy-konformen Bucket aufnehmen, wird der REDUCED\_REDUNDANCY Option gibt einen Fehler zurück. StorageGRID führt immer eine doppelte Einspeisung durch, um Compliance-Anforderungen zu erfüllen.

#### <span id="page-32-0"></span>**Anforderungsheader für serverseitige Verschlüsselung**

Sie können die folgenden Anforderungsheader verwenden, um ein Objekt mit serverseitiger Verschlüsselung zu verschlüsseln. Die Optionen SSE und SSE-C schließen sich gegenseitig aus.

• **SSE**: Verwenden Sie den folgenden Header, wenn Sie das Objekt mit einem eindeutigen Schlüssel verschlüsseln möchten, der von StorageGRID verwaltet wird.

◦ x-amz-server-side-encryption

- **SSE-C**: Verwenden Sie alle drei dieser Header, wenn Sie das Objekt mit einem eindeutigen Schlüssel verschlüsseln möchten, den Sie bereitstellen und verwalten.
	- x-amz-server-side-encryption-customer-algorithm: Angabe AES256.
	- x-amz-server-side-encryption-customer-key: Geben Sie Ihren Verschlüsselungsschlüssel für das neue Objekt an.
	- x-amz-server-side-encryption-customer-key-MD5: Geben Sie den MD5-Digest des Verschlüsselungsschlüssels des neuen Objekts an.

H.

Die von Ihnen zur Verfügung gelegten Schlüssel werden niemals gespeichert. Wenn Sie einen Verschlüsselungsschlüssel verlieren, verlieren Sie das entsprechende Objekt. Bevor Sie vom Kunden bereitgestellte Schlüssel zum Schutz von Objektdaten verwenden, sollten Sie die Überlegungen für prüfen ["Serverseitige Verschlüsselung".](#page-19-0)

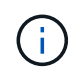

Wenn ein Objekt mit SSE oder SSE-C verschlüsselt wird, werden sämtliche Verschlüsselungseinstellungen auf Bucket- oder Grid-Ebene ignoriert.

#### **Versionierung**

Wenn die Versionierung für einen Bucket aktiviert ist, ist dies ein eindeutiger versionId Wird automatisch für die Version des zu speichernden Objekts generiert. Das versionId Wird auch in der Antwort mit zurückgegeben x-amz-version-id Kopfzeile der Antwort.

Wenn die Versionierung unterbrochen wird, wird die Objektversion mit einem Null gespeichert versionId Und wenn bereits eine Null-Version vorhanden ist, wird sie überschrieben.

#### **Signaturberechnungen für den Autorisierungskopf**

Bei Verwendung des Authorization Header zur Authentifizierung von Anfragen unterscheidet sich StorageGRID von AWS folgendermaßen:

- StorageGRID erfordert nicht host Kopfzeilen, die in enthalten sein sollen CanonicalHeaders.
- StorageGRID erfordert nicht Content-Type In enthalten sein CanonicalHeaders.
- StorageGRID erfordert nicht x-amz-\* Kopfzeilen, die in enthalten sein sollen CanonicalHeaders.

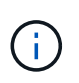

Als allgemeine Best Practice sollten Sie diese Kopfzeilen immer in aufnehmen CanonicalHeaders Um sicherzustellen, dass sie überprüft werden; wenn Sie diese Header jedoch ausschließen, gibt StorageGRID keinen Fehler zurück.

Weitere Informationen finden Sie unter ["Signaturberechnungen für den Autorisierungskopf: Payload in einem](https://docs.aws.amazon.com/AmazonS3/latest/API/sig-v4-header-based-auth.html) [einzelnen Chunk übertragen \(AWS Signature Version 4\)".](https://docs.aws.amazon.com/AmazonS3/latest/API/sig-v4-header-based-auth.html)

#### **Verwandte Informationen**

["Objektmanagement mit ILM"](https://docs.netapp.com/de-de/storagegrid-117/ilm/index.html)

["Operationen auf Buckets"](#page-4-0)

["S3-Vorgänge werden in Prüfprotokollen nachverfolgt"](https://docs.netapp.com/de-de/storagegrid-117/s3/s3-operations-tracked-in-audit-logs.html)

## <span id="page-34-0"></span>**PUT Objekt - Kopieren**

Sie können das S3 PUT Object – Copy-Request verwenden, um eine Kopie eines Objekts zu erstellen, das bereits in S3 gespeichert ist. Ein PUT Object - Copy-Vorgang ist der gleiche wie ein GET und dann ein PUT.

## **Konflikte lösen**

Widersprüchliche Clientanforderungen, wie z. B. zwei Clients, die in denselben Schlüssel schreiben, werden auf der Grundlage der "neuesten Wins" gelöst. Der Zeitpunkt für die Bewertung "neuester Erfolge" basiert auf dem Zeitpunkt, an dem das StorageGRID System eine bestimmte Anforderung abgeschlossen hat und nicht auf dem Zeitpunkt, an dem S3-Clients einen Vorgang starten.

### **Objektgröße**

Die maximale Größe *empfohlen* für einen Vorgang mit einem PUT Objekt beträgt 5 gib (5,368,709,120 Byte). Wenn Sie über Objekte mit einer Größe von mehr als 5 gib verfügen, verwenden Sie stattdessen mehrteilige Uploads.

Die maximale *supported*-Größe für einen einzelnen PUT-Objekt-Vorgang beträgt 5 tib (5,497,558,138,880 Byte). Der Alarm \* S3 PUT Objektgröße zu groß\* wird jedoch ausgelöst, wenn Sie versuchen, ein Objekt hochzuladen, das mehr als 5 gib beträgt.

#### **UTF-8 Zeichen in Benutzermetadaten**

Wenn eine Anfrage UTF-8-Werte im Schlüsselnamen oder -Wert der benutzerdefinierten Metadaten enthält, ist das StorageGRID-Verhalten nicht definiert.

StorageGRID parst oder interpretiert keine entgangenen UTF-8-Zeichen, die im Schlüsselnamen oder -Wert der benutzerdefinierten Metadaten enthalten sind. Entgangenen UTF-8 Zeichen werden als ASCII-Zeichen behandelt:

- Anforderungen sind erfolgreich, wenn benutzerdefinierte Metadaten entgangenen UTF-8 Zeichen enthalten.
- StorageGRID gibt den nicht zurück x-amz-missing-meta Kopfzeile, wenn der interpretierte Wert des Schlüsselnamens oder -Wertes undruckbare Zeichen enthält.

### **Unterstützte Anfrageheader**

Die folgenden Anfragezeilen werden unterstützt:

- Content-Type
- x-amz-copy-source
- x-amz-copy-source-if-match
- x-amz-copy-source-if-none-match
- x-amz-copy-source-if-unmodified-since
- x-amz-copy-source-if-modified-since
- x-amz-meta-, Gefolgt von einem Name-Wert-Paar mit benutzerdefinierten Metadaten
- x-amz-metadata-directive: Der Standardwert ist COPY, Mit der Sie das Objekt und die zugehörigen Metadaten kopieren können.

Sie können angeben REPLACE Um beim Kopieren des Objekts die vorhandenen Metadaten zu überschreiben oder die Objektmetadaten zu aktualisieren.

- x-amz-storage-class
- x-amz-tagging-directive: Der Standardwert ist COPY, Mit dem Sie das Objekt und alle Tags kopieren können.

Sie können angeben REPLACE Um die vorhandenen Tags beim Kopieren des Objekts zu überschreiben oder die Tags zu aktualisieren.

- S3-Objektsperrungs-Anfrageheader:
	- x-amz-object-lock-mode
	- x-amz-object-lock-retain-until-date
	- x-amz-object-lock-legal-hold

Wenn eine Anforderung ohne diese Header ausgeführt wird, werden die Standardaufbewahrungseinstellungen für Buckets verwendet, um den Versionsmodus des Objekts zu berechnen und das "behalt-bis"-Datum zu erhalten. Siehe ["Konfigurieren Sie die S3-Objektsperre über](https://docs.netapp.com/de-de/storagegrid-117/s3/use-s3-api-for-s3-object-lock.html) [die S3-REST-API".](https://docs.netapp.com/de-de/storagegrid-117/s3/use-s3-api-for-s3-object-lock.html)

- SSE-Anfragezeilen:
	- x-amz-copy-source-server-side-encryption-customer-algorithm
	- x-amz-copy-source-server-side-encryption-customer-key
	- x-amz-copy-source-server-side-encryption-customer-key-MD5
	- x-amz-server-side-encryption
	- x-amz-server-side-encryption-customer-key-MD5
	- x-amz-server-side-encryption-customer-key
	- x-amz-server-side-encryption-customer-algorithm

Siehe [Anforderungsheader für serverseitige Verschlüsselung](#page-32-0)

#### **Nicht unterstützte Anforderungsheader**

Die folgenden Anforderungsheader werden nicht unterstützt:

- Cache-Control
- Content-Disposition
- Content-Encoding
- Content-Language
- Expires

• x-amz-website-redirect-location

#### **Optionen der Storage-Klasse**

Der x-amz-storage-class Der Anforderungsheader wird unterstützt und hat Auswirkungen auf die Anzahl der Objektkopien, die StorageGRID erstellt, wenn die übereinstimmende ILM-Regel ein Aufnahmeverhalten der doppelten Übertragung oder Ausgewogenheit angibt.

• STANDARD

(Standard) gibt einen Dual-Commit-Aufnahmevorgang an, wenn die ILM-Regel die Option Dual Commit verwendet oder wenn die Option Balance auf das Erstellen von Zwischenkopien zurückgreift.

• REDUCED\_REDUNDANCY

Gibt einen Single-Commit-Aufnahmevorgang an, wenn die ILM-Regel die Option Dual Commit verwendet oder wenn die Option Balance zur Erstellung zwischenzeitaler Kopien zurückgreift.

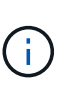

Wenn Sie ein Objekt in einen Bucket aufnehmen, während S3-Objektsperre aktiviert ist, wird das angezeigt REDUCED\_REDUNDANCY Option wird ignoriert. Wenn Sie ein Objekt in einen Legacy-konformen Bucket aufnehmen, wird der REDUCED\_REDUNDANCY Option gibt einen Fehler zurück. StorageGRID führt immer eine doppelte Einspeisung durch, um Compliance-Anforderungen zu erfüllen.

#### **Verwenden von x-amz-copy-source in PUT Object - Copy**

Wenn der Quell-Bucket und der Schlüssel im angegeben sind x-amz-copy-source Kopfzeile: Unterscheidet sich vom Ziel-Bucket und -Schlüssel, eine Kopie der Quell-Objektdaten wird auf das Ziel geschrieben.

Wenn die Quelle und das Ziel übereinstimmen, und die x-amz-metadata-directive Kopfzeile wird als angegeben REPLACE, Die Metadaten des Objekts werden mit den Metadaten aktualisiert, die in der Anforderung angegeben sind. In diesem Fall nimmt StorageGRID das Objekt nicht erneut auf. Dies hat zwei wichtige Folgen:

- SIE können PUT Object Copy nicht verwenden, um ein vorhandenes Objekt zu verschlüsseln oder die Verschlüsselung eines vorhandenen Objekts zu ändern. Wenn Sie den bereitstellen x-amz-serverside-encryption Kopfzeile oder der x-amz-server-side-encryption-customer-algorithm Header, StorageGRID lehnt die Anforderung ab und gibt sie zurück XNotImplemented.
- Die in der übereinstimmenden ILM-Regel angegebene Option für das Aufnahmeverhalten wird nicht verwendet. Sämtliche durch das Update ausgelösten Änderungen an der Objektplatzierung werden vorgenommen, wenn ILM durch normale ILM-Prozesse im Hintergrund neu bewertet wird.

Das heißt, wenn die ILM-Regel die strikte Option für das Aufnahmeverhalten verwendet, werden keine Maßnahmen ergriffen, wenn die erforderlichen Objektplatzierungen nicht vorgenommen werden können (z. B. weil ein neu erforderlicher Speicherort nicht verfügbar ist). Das aktualisierte Objekt behält seine aktuelle Platzierung bei, bis die erforderliche Platzierung möglich ist.

#### **Anforderungsheader für serverseitige Verschlüsselung**

Wenn Sie die serverseitige Verschlüsselung verwenden, hängen die von Ihnen zur Verfügung gestellen Anfrageheadern davon ab, ob das Quellobjekt verschlüsselt ist und ob Sie das Zielobjekt verschlüsseln möchten.

- Wenn das Quellobjekt mit einem vom Kunden bereitgestellten Schlüssel (SSE-C) verschlüsselt wird, müssen Sie die folgenden drei Header in die ANFORDERUNG PUT Object - Copy einschließen, damit das Objekt entschlüsselt und kopiert werden kann:
	- x-amz-copy-source-server-side-encryption-customer-algorithm: Angabe AES256.
	- x-amz-copy-source-server-side-encryption-customer-key: Geben Sie den Verschlüsselungsschlüssel an, den Sie beim Erstellen des Quellobjekts angegeben haben.
	- x-amz-copy-source-server-side-encryption-customer-key-MD5: Geben Sie den MD5- Digest an, den Sie beim Erstellen des Quellobjekts angegeben haben.
- Wenn Sie das Zielobjekt (die Kopie) mit einem eindeutigen Schlüssel verschlüsseln möchten, den Sie bereitstellen und verwalten, müssen Sie die folgenden drei Header angeben:
	- x-amz-server-side-encryption-customer-algorithm: Angabe AES256.
	- x-amz-server-side-encryption-customer-key: Geben Sie einen neuen Verschlüsselungsschlüssel für das Zielobjekt an.
	- x-amz-server-side-encryption-customer-key-MD5: Geben Sie den MD5-Digest des neuen Verschlüsselungsschlüssels an.

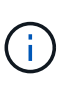

Die von Ihnen zur Verfügung gelegten Schlüssel werden niemals gespeichert. Wenn Sie einen Verschlüsselungsschlüssel verlieren, verlieren Sie das entsprechende Objekt. Bevor Sie vom Kunden bereitgestellte Schlüssel zum Schutz von Objektdaten verwenden, sollten Sie die Überlegungen für prüfen ["Serverseitige Verschlüsselung".](#page-19-0)

- Wenn Sie das Zielobjekt (die Kopie) mit einem eindeutigen Schlüssel verschlüsseln möchten, der von StorageGRID (SSE) verwaltet wird, fügen Sie diesen Header in das PUT Object - Copy Request ein:
	- x-amz-server-side-encryption

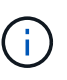

Der server-side-encryption Wert des Objekts kann nicht aktualisiert werden. Erstellen Sie stattdessen eine Kopie mit einer neuen server-side-encryption Nutzen x-amz-metadata-directive: REPLACE.

#### **Versionierung**

Wenn der Quell-Bucket versioniert ist, können Sie den verwenden x-amz-copy-source Kopfzeile zum Kopieren der neuesten Version eines Objekts. Zum Kopieren einer bestimmten Version eines Objekts müssen Sie explizit die Version angeben, die kopiert werden soll versionId unterressource. Wenn der Ziel-Bucket versioniert ist, wird die generierte Version im zurückgegeben x-amz-version-id Kopfzeile der Antwort. Wenn die Versionierung für den Ziel-Bucket ausgesetzt ist, dann x-amz-version-id Gibt einen Wert "null" zurück.

#### **Verwandte Informationen**

["Objektmanagement mit ILM"](https://docs.netapp.com/de-de/storagegrid-117/ilm/index.html)

["S3-Vorgänge werden in Prüfprotokollen nachverfolgt"](https://docs.netapp.com/de-de/storagegrid-117/s3/s3-operations-tracked-in-audit-logs.html)

["PUT Objekt"](#page-29-0)

## <span id="page-38-0"></span>**SelektierObjectContent**

Sie können die S3 SelectObjectContent-Anfrage verwenden, um den Inhalt eines S3- Objekts anhand einer einfachen SQL-Anweisung zu filtern.

Weitere Informationen finden Sie im ["AWS Dokumentation für SelectObjectContent"](https://docs.aws.amazon.com/AmazonS3/latest/API/API_SelectObjectContent.html).

## **Bevor Sie beginnen**

- Das Mandantenkonto hat die S3 Select-Berechtigung.
- Das ist schon s3:GetObject Berechtigung für das Objekt, das Sie abfragen möchten.
- Das Objekt, das Sie abfragen möchten, muss eines der folgenden Formate aufweisen:
	- **CSV**. Kann wie ist verwendet oder in GZIP- oder BZIP2-Archiven komprimiert werden.
	- **Parkett**. Zusätzliche Anforderungen an Parkett-Objekte:
		- S3 Select unterstützt nur Spaltenkomprimierung mit GZIP oder Snappy. S3 Select unterstützt keine Komprimierung ganzer Objekte für Parkett-Objekte.
		- S3 Select unterstützt keine Parkett-Ausgabe. Sie müssen das Ausgabeformat als CSV oder JSON angeben.
		- Die maximale Größe der nicht komprimierten Zeilengruppe beträgt 512 MB.
		- Sie müssen die im Objektschema angegebenen Datentypen verwenden.
		- Sie können KEINE logischen TYPEN VON INTERVALL, JSON, LISTE, ZEIT oder UUID verwenden.
- Ihr SQL-Ausdruck hat eine maximale Länge von 256 KB.
- Jeder Datensatz im Eingang oder Ergebnis hat eine maximale Länge von 1 MiB.

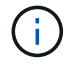

Die Verwendung von ScanRange wird nicht unterstützt.

### **Beispiel für eine CSV-Anfrage-Syntax**

```
POST /{Key+}?select&select-type=2 HTTP/1.1
Host: Bucket.s3.abc-company.com
x-amz-expected-bucket-owner: ExpectedBucketOwner
<?xml version="1.0" encoding="UTF-8"?>
<SelectObjectContentRequest xmlns="http://s3.amazonaws.com/doc/2006-03-
01/">
     <Expression>string</Expression>
     <ExpressionType>string</ExpressionType>
     <RequestProgress>
        <Enabled>boolean</Enabled>
     </RequestProgress>
     <InputSerialization>
        <CompressionType>GZIP</CompressionType>
      <CSV>  <AllowQuotedRecordDelimiter>boolean</AllowQuotedRecordDelimiter>
           <Comments>#</Comments>
           <FieldDelimiter>\t</FieldDelimiter>
           <FileHeaderInfo>USE</FileHeaderInfo>
           <QuoteCharacter>'</QuoteCharacter>
           <QuoteEscapeCharacter>\\</QuoteEscapeCharacter>
           <RecordDelimiter>\n</RecordDelimiter>
      \langle/CSV\rangle  </InputSerialization>
     <OutputSerialization>
      <CSV>  <FieldDelimiter>string</FieldDelimiter>
           <QuoteCharacter>string</QuoteCharacter>
           <QuoteEscapeCharacter>string</QuoteEscapeCharacter>
           <QuoteFields>string</QuoteFields>
           <RecordDelimiter>string</RecordDelimiter>
      \langle/CSV>  </OutputSerialization>
     <ScanRange>
        <End>long</End>
      <Start>long</Start>
     </ScanRange>
</SelectObjectContentRequest>
```
#### **Beispiel für die Syntax der Parkettanforderung**

```
POST /{Key+}?select&select-type=2 HTTP/1.1
Host: Bucket.s3.abc-company.com
x-amz-expected-bucket-owner: ExpectedBucketOwner
<?xml version="1.0" encoding="UTF-8"?>
<SelectObjectContentRequest xmlns=http://s3.amazonaws.com/doc/2006-03-01/>
     <Expression>string</Expression>
     <ExpressionType>string</ExpressionType>
     <RequestProgress>
        <Enabled>boolean</Enabled>
     </RequestProgress>
     <InputSerialization>
        <CompressionType>GZIP</CompressionType>
        <PARQUET>
        </PARQUET>
     </InputSerialization>
     <OutputSerialization>
      <CSV>  <FieldDelimiter>string</FieldDelimiter>
           <QuoteCharacter>string</QuoteCharacter>
           <QuoteEscapeCharacter>string</QuoteEscapeCharacter>
           <QuoteFields>string</QuoteFields>
           <RecordDelimiter>string</RecordDelimiter>
      \langle/CSV>  </OutputSerialization>
     <ScanRange>
        <End>long</End>
      <Start>long</Start>
     </ScanRange>
</SelectObjectContentRequest>
```
#### **Beispiel für eine SQL-Abfrage**

Diese Abfrage erhält den Staatsnamen, 2010 Populationen, geschätzte 2015 Populationen und den Prozentsatz der Änderung von den Daten der US-Volkszählung. Datensätze in der Datei, die keine Status sind, werden ignoriert.

```
SELECT STNAME, CENSUS2010POP, POPESTIMATE2015, CAST((POPESTIMATE2015 -
CENSUS2010POP) AS DECIMAL) / CENSUS2010POP * 100.0 FROM S3Object WHERE
NAME = STNAME
```
Die ersten Zeilen der abzufragenden Datei, SUB-EST2020\_ALL.csv, So aussehen:

SUMLEV, STATE, COUNTY, PLACE, COUSUB, CONCIT, PRIMGEO FLAG, FUNCSTAT, NAME, STNAME, CENSUS2010POP, ESTIMATESBASE2010,POPESTIMATE2010,POPESTIMATE2011,POPESTIMATE2012,POPESTIM ATE2013,POPESTIMATE2014, POPESTIMATE2015,POPESTIMATE2016,POPESTIMATE2017,POPESTIMATE2018,POPESTIMAT E2019,POPESTIMATE042020, POPESTIMATE2020 040,01,000,00000,00000,00000,0,A,Alabama,Alabama,4779736,4780118,4785514,4 799642,4816632,4831586, 4843737,4854803,4866824,4877989,4891628,4907965,4920706,4921532 162,01,000,00124,00000,00000,0,A,Abbeville city,Alabama,2688,2705,2699,2694,2645,2629,2610,2602, 2587,2578,2565,2555,2555,2553 162,01,000,00460,00000,00000,0,A,Adamsville city,Alabama,4522,4487,4481,4474,4453,4430,4399,4371, 4335,4304,4285,4254,4224,4211 162,01,000,00484,00000,00000,0,A,Addison town,Alabama,758,754,751,750,745,744,742,734,734,728, 725,723,719,717

#### **Beispiel für die Verwendung von AWS und CLI (CSV)**

aws s3api select-object-content --endpoint-url https://10.224.7.44:10443 --no-verify-ssl --bucket 619c0755-9e38-42e0-a614-05064f74126d --key SUB-EST2020\_ALL.csv --expression-type SQL --input-serialization '{"CSV": {"FileHeaderInfo": "USE", "Comments": "#", "QuoteEscapeCharacter": "\"", "RecordDelimiter": "\n", "FieldDelimiter": ",", "QuoteCharacter": "\"", "AllowQuotedRecordDelimiter": false}, "CompressionType": "NONE"}' --output -serialization '{"CSV": {"QuoteFields": "ASNEEDED", "QuoteEscapeCharacter": "#", "RecordDelimiter": "\n", "FieldDelimiter": ",", "QuoteCharacter": "\""}}' --expression "SELECT STNAME, CENSUS2010POP, POPESTIMATE2015, CAST((POPESTIMATE2015 - CENSUS2010POP) AS DECIMAL) / CENSUS2010POP \* 100.0 FROM S3Object WHERE NAME = STNAME" changes.csv

Die ersten Zeilen der Ausgabedatei, changes.csv, So aussehen:

```
Alabama,4779736,4854803,1.5705260708959658022953568983726297854
Alaska,710231,738430,3.9703983633493891424057806544631253775
Arizona,6392017,6832810,6.8959922978928247531256565807005832431
Arkansas,2915918,2979732,2.1884703204959810255295244928012378949
California,37253956,38904296,4.4299724839960620557988526104449148971
Colorado,5029196,5454328,8.4532796097030221132761578590295546246
```
aws s3api select-object-content -endpoint-url https://10.224.7.44:10443 --bucket 619c0755-9e38-42e0-a614-05064f74126d --key SUB-EST2020 ALL.parquet --expression "SELECT STNAME, CENSUS2010POP, POPESTIMATE2015, CAST((POPESTIMATE2015 - CENSUS2010POP) AS DECIMAL) / CENSUS2010POP \* 100.0 FROM S3Object WHERE NAME = STNAME" --expression-type 'SQL' --input-serialization '{"Parquet":{}}' --output-serialization '{"CSV": {}}' changes.csv

Die ersten Zeilen der Ausgabedatei, changes.csv, sehen wie folgt aus:

Alabama,4779736,4854803,1.5705260708959658022953568983726297854 Alaska,710231,738430,3.9703983633493891424057806544631253775 Arizona,6392017,6832810,6.8959922978928247531256565807005832431 Arkansas,2915918,2979732,2.1884703204959810255295244928012378949 California,37253956,38904296,4.4299724839960620557988526104449148971 Colorado,5029196,5454328,8.4532796097030221132761578590295546246

## <span id="page-42-0"></span>**Vorgänge für mehrteilige Uploads**

In diesem Abschnitt wird beschrieben, wie StorageGRID Vorgänge für mehrteilige Uploads unterstützt.

Die folgenden Bedingungen und Hinweise gelten für alle mehrteiligen Uploadvorgänge:

- Sie sollten nicht mehr als 1,000 gleichzeitige mehrteilige Uploads in einen einzelnen Bucket durchführen, da die Ergebnisse der "List Multipart Uploads"-Abfragen für diesen Bucket möglicherweise unvollständige Ergebnisse liefern.
- StorageGRID setzt AWS Größenbeschränkungen für mehrere Teile durch. S3-Clients müssen folgende Richtlinien einhalten:
	- Jedes Teil eines mehrteiligen Uploads muss zwischen 5 MiB (5,242,880 Byte) und 5 gib (5,368,709,120 Byte) liegen.
	- Der letzte Teil kann kleiner als 5 MiB (5,242,880 Byte) sein.
	- Im Allgemeinen sollten die Teilemaße so groß wie möglich sein. Verwenden Sie z. B. für ein Objekt mit 100 gib die Teilenummer 5 gib. Da jedes Teil als ein eindeutiges Objekt angesehen wird, sinkt der Overhead für StorageGRID Metadaten durch die Verwendung großer Teilgrößen.
	- Verwenden Sie für Objekte, die kleiner als 5 gib sind, stattdessen einen Upload ohne mehrere Teile.
- ILM wird für jeden aufgenommenen Teil eines mehrteiligen Objekts und für das gesamte Objekt nach Abschluss des mehrteiligen Uploads bewertet, sofern die ILM-Regel das ausgewogene oder strikte Einspielverhalten verwendet. Sie sollten sich bewusst sein, wie dies die Objekt- und Teileplatzierung beeinflusst:
	- Wenn sich ILM-Änderungen während des Hochladen mehrerer S3-Teile ändern, erfüllt der mehrteilige Upload einige Teile des Objekts möglicherweise nicht die aktuellen ILM-Anforderungen. Nicht korrekt platzierte Teile werden zur ILM-Neubewertung in die Warteschlange verschoben und werden später an

den richtigen Ort verschoben.

- Bei der Evaluierung von ILM für ein Teil filtert StorageGRID nach der Größe des Teils und nicht der Größe des Objekts. Das bedeutet, dass Teile eines Objekts an Orten gespeichert werden können, die die ILM-Anforderungen für das gesamte Objekt nicht erfüllen. Wenn z. B. eine Regel angibt, dass alle Objekte ab 10 GB auf DC1 gespeichert werden, während alle kleineren Objekte an DC2 gespeichert sind, wird bei Aufnahme jeder 1 GB-Teil eines 10-teiligen mehrteiligen Uploads auf DC2 gespeichert. Wenn ILM für das Objekt als Ganzes bewertet wird, werden alle Teile des Objekts auf DC1 verschoben.
- Alle mehrteiligen Uploadvorgänge unterstützen die StorageGRID-Konsistenzkontrollen.
- Falls erforderlich, können Sie die Verschlüsselung auf Serverseite mit mehrteiligen Uploads verwenden. Um SSE (serverseitige Verschlüsselung mit über StorageGRID gemanagten Schlüsseln) zu verwenden, müssen Sie das angeben x-amz-server-side-encryption Kopfzeile anfordern in der Anfrage zum Senden von mehrteiligen Uploads. Um SSE-C (serverseitige Verschlüsselung mit vom Kunden bereitgestellten Schlüsseln) zu verwenden, geben Sie in der Anfrage zum Hochladen von mehreren Teilen und bei jeder nachfolgenden Anfrage zum Hochladen von Teilen dieselben Schlüsselkopfzeilen an.

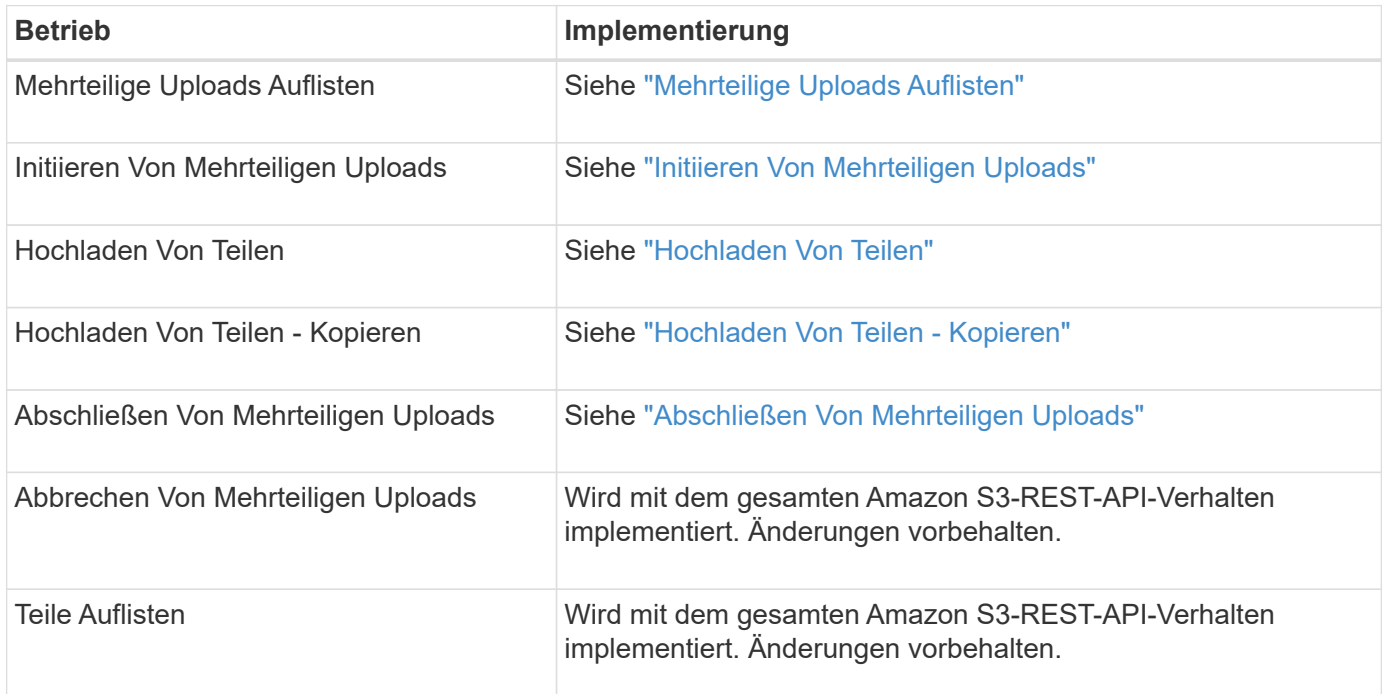

#### **Verwandte Informationen**

- ["Konsistenzkontrollen"](https://docs.netapp.com/de-de/storagegrid-117/s3/consistency-controls.html)
- ["Serverseitige Verschlüsselung"](#page-19-0)

## <span id="page-43-0"></span>**Mehrteilige Uploads Auflisten**

In der Operation "Mehrteilige Uploads auflisten" werden derzeit mehrteilige Uploads für einen Bucket aufgeführt.

Die folgenden Anforderungsparameter werden unterstützt:

- encoding-type
- key-marker
- max-uploads
- prefix
- upload-id-marker
- Host
- Date
- Authorization

#### **Versionierung**

Mehrteilige Uploads bestehen aus separaten Vorgängen zum Initiieren des Uploads, Auflisten von Uploads, Hochladen von Teilen, Zusammenbauen der hochgeladenen Teile und Abschließen des Uploads. Wenn der Vorgang zum vollständigen Hochladen mehrerer Teile ausgeführt wird, ist dies der Punkt, an dem Objekte erstellt werden (und gegebenenfalls versioniert).

## <span id="page-44-0"></span>**Initiieren Von Mehrteiligen Uploads**

Der Vorgang "Mehrteiliges Hochladen initiieren" (CreateMultipartUpload) initiiert einen mehrteiligen Upload für ein Objekt und gibt eine Upload-ID zurück.

Der x-amz-storage-class Die Anfrageüberschrift wird unterstützt. Der Wert, der für eingereicht wurde xamz-storage-class Beeinträchtigt, wie StorageGRID Objektdaten während der Aufnahme schützt und nicht die Anzahl der persistenten Kopien des Objekts im StorageGRID System (das durch ILM bestimmt wird)

Wenn die ILM-Regel, die zu einem aufgenommene Objekt passt, die strikte Option für das Aufnahmeverhalten verwendet, wird der aktiviert x-amz-storage-class Kopfzeile hat keine Wirkung.

Für können die folgenden Werte verwendet werden x-amz-storage-class:

- STANDARD (Standard)
	- **Dual Commit**: Wenn die ILM-Regel die Dual Commit-Option für das Aufnahmeverhalten angibt, sobald ein Objekt aufgenommen wird, wird eine zweite Kopie dieses Objekts erstellt und auf einen anderen Storage Node verteilt (Dual Commit). Bei Bewertung des ILM bestimmt StorageGRID, ob diese ersten Zwischenkopien die Anweisungen zur Platzierung in der Regel erfüllen. Ist dies nicht der Fall, müssen möglicherweise neue Objektkopien an unterschiedlichen Standorten erstellt werden, und die ersten Zwischenkopien müssen eventuell gelöscht werden.
	- **Ausgeglichen**: Wenn die ILM-Regel die Option ausgeglichen angibt und StorageGRID nicht sofort alle in der Regel angegebenen Kopien erstellen kann, erstellt StorageGRID zwei Zwischenkopien auf verschiedenen Speicherknoten.

Wenn StorageGRID sofort alle Objektkopien erstellen kann, die in der ILM-Regel (synchrone Platzierung) angegeben sind, wird der angezeigt x-amz-storage-class Kopfzeile hat keine Wirkung.

- REDUCED\_REDUNDANCY
	- **Dual Commit**: Wenn die ILM-Regel die Dual Commit-Option für das Aufnahmeverhalten angibt, erstellt StorageGRID bei Aufnahme des Objekts eine einzelne Interimskopie (Single Commit).
	- **Ausgeglichen**: Wenn die ILM-Regel die Option ausgeglichen angibt, erstellt StorageGRID nur eine Zwischenkopie, wenn das System nicht sofort alle in der Regel angegebenen Kopien erstellen kann.

Wenn StorageGRID eine synchrone Platzierung durchführen kann, hat diese Kopfzeile keine Auswirkung. Der REDUCED\_REDUNDANCY Am besten eignet sich die Option, wenn die ILM-Regel, die mit dem Objekt übereinstimmt, eine einzige replizierte Kopie erstellt. In diesem Fall verwenden REDUCED\_REDUNDANCY Eine zusätzliche Objektkopie kann bei jedem Aufnahmevorgang nicht mehr erstellt und gelöscht werden.

Verwenden der REDUCED\_REDUNDANCY Unter anderen Umständen wird eine Option nicht empfohlen. REDUCED REDUNDANCY Erhöhte das Risiko von Objektdatenverlusten bei der Aufnahme Beispielsweise können Sie Daten verlieren, wenn die einzelne Kopie zunächst auf einem Storage Node gespeichert wird, der ausfällt, bevor eine ILM-Evaluierung erfolgen kann.

 $\left( \begin{array}{c} 1 \end{array} \right)$ 

Da nur eine Kopie zu einem beliebigen Zeitpunkt repliziert werden kann, sind Daten einem ständigen Verlust ausgesetzt. Wenn nur eine replizierte Kopie eines Objekts vorhanden ist, geht dieses Objekt verloren, wenn ein Speicherknoten ausfällt oder einen beträchtlichen Fehler hat. Während Wartungsarbeiten wie Upgrades verlieren Sie auch vorübergehend den Zugriff auf das Objekt.

Angeben REDUCED\_REDUNDANCY Wirkt sich nur darauf aus, wie viele Kopien erstellt werden, wenn ein Objekt zum ersten Mal aufgenommen wird. Er hat keine Auswirkungen auf die Anzahl der Kopien des Objekts, wenn das Objekt von der aktiven ILM-Richtlinie geprüft wird, und führt nicht dazu, dass Daten auf einer niedrigeren Redundanzebene im StorageGRID System gespeichert werden.

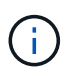

Wenn Sie ein Objekt in einen Bucket aufnehmen, während S3-Objektsperre aktiviert ist, wird das angezeigt REDUCED REDUNDANCY Option wird ignoriert. Wenn Sie ein Objekt in einen Legacy-konformen Bucket aufnehmen, wird der REDUCED\_REDUNDANCY Option gibt einen Fehler zurück. StorageGRID führt immer eine doppelte Einspeisung durch, um Compliance-Anforderungen zu erfüllen.

Die folgenden Anfragezeilen werden unterstützt:

- Content-Type
- x-amz-meta-, Gefolgt von einem Name-Wert-Paar mit benutzerdefinierten Metadaten

Verwenden Sie bei der Angabe des Name-value-Paars für benutzerdefinierte Metadaten dieses allgemeine Format:

x-amz-meta-\_name\_: `value`

Wenn Sie die Option **User Defined Creation Time** als Referenzzeit für eine ILM-Regel verwenden möchten, müssen Sie diese verwenden creation-time Als Name der Metadaten, die beim Erstellen des Objekts zeichnet. Beispiel:

```
x-amz-meta-creation-time: 1443399726
```
Der Wert für creation-time Wird seit dem 1. Januar 1970 als Sekunden ausgewertet.

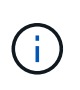

Wird Hinzugefügt creation-time Da benutzerdefinierte Metadaten nicht zulässig sind, wenn Sie einem Bucket hinzufügen, auf dem die ältere Compliance aktiviert ist, ein Objekt. Ein Fehler wird zurückgegeben.

- S3-Objektsperrungs-Anfrageheader:
	- x-amz-object-lock-mode
	- x-amz-object-lock-retain-until-date
	- x-amz-object-lock-legal-hold

Wenn eine Anfrage ohne diese Header erstellt wird, werden die Bucket-Standardeinstellungen zur Aufbewahrung der Objektversion herangezogen, um die Aufbewahrung bis dato zu berechnen.

["Konfigurieren Sie die S3-Objektsperre über die S3-REST-API"](https://docs.netapp.com/de-de/storagegrid-117/s3/use-s3-api-for-s3-object-lock.html)

- SSE-Anfragezeilen:
	- x-amz-server-side-encryption
	- x-amz-server-side-encryption-customer-key-MD5
	- x-amz-server-side-encryption-customer-key
	- x-amz-server-side-encryption-customer-algorithm

[Anforderungsheader für serverseitige Verschlüsselung](#page-32-0)

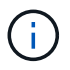

Informationen darüber, wie StorageGRID UTF-8-Zeichen verarbeitet, finden Sie in der Dokumentation ZU PUT Object.

#### **Anforderungsheader für serverseitige Verschlüsselung**

Sie können die folgenden Anforderungsheader verwenden, um ein mehrteitiges Objekt mit serverseitiger Verschlüsselung zu verschlüsseln. Die Optionen SSE und SSE-C schließen sich gegenseitig aus.

• **SSE**: Verwenden Sie den folgenden Header in der Anfrage Multipart hochladen, wenn Sie das Objekt mit einem eindeutigen Schlüssel verschlüsseln möchten, der von StorageGRID verwaltet wird. Geben Sie diese Kopfzeile in keiner der Teileanforderungen hochladen an.

```
◦ x-amz-server-side-encryption
```
- **SSE-C**: Verwenden Sie alle drei dieser Header in der Anfrage zum Initiate Multipart Upload (und in jeder nachfolgenden Anfrage zum Hochladen von Teilen), wenn Sie das Objekt mit einem eindeutigen Schlüssel verschlüsseln möchten, den Sie bereitstellen und verwalten.
	- x-amz-server-side-encryption-customer-algorithm: Angabe AES256.
	- x-amz-server-side-encryption-customer-key: Geben Sie Ihren Verschlüsselungsschlüssel für das neue Objekt an.
	- x-amz-server-side-encryption-customer-key-MD5: Geben Sie den MD5-Digest des Verschlüsselungsschlüssels des neuen Objekts an.

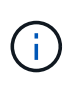

Die von Ihnen zur Verfügung gelegten Schlüssel werden niemals gespeichert. Wenn Sie einen Verschlüsselungsschlüssel verlieren, verlieren Sie das entsprechende Objekt. Bevor Sie vom Kunden bereitgestellte Schlüssel zum Schutz von Objektdaten verwenden, sollten Sie die Überlegungen für prüfen ["Serverseitige Verschlüsselung".](#page-19-0)

#### **Nicht unterstützte Anforderungsheader**

Die folgende Anforderungsüberschrift wird nicht unterstützt und kehrt zurück XNotImplemented

• x-amz-website-redirect-location

#### **Versionierung**

Mehrteilige Uploads bestehen aus separaten Vorgängen zum Initiieren des Uploads, Auflisten von Uploads, Hochladen von Teilen, Zusammenbauen der hochgeladenen Teile und Abschließen des Uploads. Objekte werden erstellt (und gegebenenfalls versioniert), wenn der Vorgang zum Hochladen mehrerer Teile abgeschlossen ist.

#### **Verwandte Informationen**

["Objektmanagement mit ILM"](https://docs.netapp.com/de-de/storagegrid-117/ilm/index.html)

#### ["PUT Objekt"](#page-29-0)

## <span id="page-47-0"></span>**Hochladen Von Teilen**

Der Vorgang "Teile hochladen" lädt ein Teil in einem mehrteiligen Upload für ein Objekt hoch.

#### **Unterstützte Anfrageheader**

Die folgenden Anfragezeilen werden unterstützt:

- Content-Length
- Content-MD5

#### **Anforderungsheader für serverseitige Verschlüsselung**

Wenn Sie die SSE-C-Verschlüsselung für die Anfrage zum Hochladen von mehreren Teilen angegeben haben, müssen Sie die folgenden Anfrageheader in jede Anfrage zum Hochladen von Teilen angeben:

- x-amz-server-side-encryption-customer-algorithm: Angabe AES256.
- x-amz-server-side-encryption-customer-key: Geben Sie denselben Verschlüsselungsschlüssel an, den Sie in der Anfrage zum Hochladen von mehreren Teilen angegeben haben.
- x-amz-server-side-encryption-customer-key-MD5: Geben Sie den gleichen MD5-Digest an, den Sie in der Anfrage zum Hochladen mehrerer Teile angegeben haben.

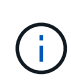

Die von Ihnen zur Verfügung gelegten Schlüssel werden niemals gespeichert. Wenn Sie einen Verschlüsselungsschlüssel verlieren, verlieren Sie das entsprechende Objekt. Bevor Sie vom Kunden zur Sicherung von Objektdaten bereitgestellte Schlüssel verwenden, prüfen Sie die Überlegungen unter "serverseitige Verschlüsselung verwenden".

#### **Versionierung**

Mehrteilige Uploads bestehen aus separaten Vorgängen zum Initiieren des Uploads, Auflisten von Uploads, Hochladen von Teilen, Zusammenbauen der hochgeladenen Teile und Abschließen des Uploads. Objekte werden erstellt (und gegebenenfalls versioniert), wenn der Vorgang zum Hochladen mehrerer Teile abgeschlossen ist.

#### **Verwandte Informationen**

["Serverseitige Verschlüsselung"](#page-19-0)

## <span id="page-48-0"></span>**Hochladen Von Teilen - Kopieren**

Der Vorgang "Teil hochladen – Kopieren" lädt einen Teil eines Objekts hoch, indem Daten aus einem vorhandenen Objekt als Datenquelle kopiert werden.

Der Vorgang "Hochladen von Teilen – Kopieren" ist mit dem Verhalten der gesamten Amazon S3-REST-API implementiert. Änderungen vorbehalten.

Diese Anforderung liest und schreibt die Objektdaten, die in angegeben wurden x-amz-copy-sourcerange Innerhalb des StorageGRID-Systems.

Die folgenden Anfragezeilen werden unterstützt:

- x-amz-copy-source-if-match
- x-amz-copy-source-if-none-match
- x-amz-copy-source-if-unmodified-since
- x-amz-copy-source-if-modified-since

#### **Anforderungsheader für serverseitige Verschlüsselung**

Wenn Sie die SSE-C-Verschlüsselung für die Anfrage zum Hochladen von mehreren Teilen angegeben haben, müssen Sie die folgenden Anforderungsheader auch in jeden Upload Part - Copy request angeben:

- x-amz-server-side-encryption-customer-algorithm: Angabe AES256.
- x-amz-server-side-encryption-customer-key: Geben Sie denselben Verschlüsselungsschlüssel an, den Sie in der Anfrage zum Hochladen von mehreren Teilen angegeben haben.
- x-amz-server-side-encryption-customer-key-MD5: Geben Sie den gleichen MD5-Digest an, den Sie in der Anfrage zum Hochladen mehrerer Teile angegeben haben.

Wenn das Quellobjekt mit einem vom Kunden bereitgestellten Schlüssel (SSE-C) verschlüsselt wird, müssen Sie die folgenden drei Header in die Anfrage "Teil hochladen – Kopieren" aufnehmen, damit das Objekt entschlüsselt und anschließend kopiert werden kann:

- x-amz-copy-source-server-side-encryption-customer-algorithm: Angabe AES256.
- x-amz-copy-source-server-side-encryption-customer-key: Geben Sie den Verschlüsselungsschlüssel an, den Sie beim Erstellen des Quellobjekts angegeben haben.
- x-amz-copy-source-server-side-encryption-customer-key-MD5: Geben Sie den MD5-Digest an, den Sie beim Erstellen des Quellobjekts angegeben haben.

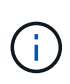

Die von Ihnen zur Verfügung gelegten Schlüssel werden niemals gespeichert. Wenn Sie einen Verschlüsselungsschlüssel verlieren, verlieren Sie das entsprechende Objekt. Bevor Sie vom Kunden zur Sicherung von Objektdaten bereitgestellte Schlüssel verwenden, prüfen Sie die Überlegungen unter "serverseitige Verschlüsselung verwenden".

#### **Versionierung**

Mehrteilige Uploads bestehen aus separaten Vorgängen zum Initiieren des Uploads, Auflisten von Uploads, Hochladen von Teilen, Zusammenbauen der hochgeladenen Teile und Abschließen des Uploads. Objekte werden erstellt (und gegebenenfalls versioniert), wenn der Vorgang zum Hochladen mehrerer Teile abgeschlossen ist.

## <span id="page-49-0"></span>**Abschließen Von Mehrteiligen Uploads**

Der komplette mehrteilige Upload-Vorgang führt einen mehrteiligen Upload eines Objekts durch, indem die zuvor hochgeladenen Teile zusammengebaut werden.

### **Konflikte lösen**

Widersprüchliche Clientanforderungen, wie z. B. zwei Clients, die in denselben Schlüssel schreiben, werden auf der Grundlage der "neuesten Wins" gelöst. Der Zeitpunkt für die Bewertung "neuester Erfolge" basiert auf dem Zeitpunkt, an dem das StorageGRID System eine bestimmte Anforderung abgeschlossen hat und nicht auf dem Zeitpunkt, an dem S3-Clients einen Vorgang starten.

### **Anfragekopfzeilen**

Der x-amz-storage-class Der Anforderungsheader wird unterstützt und hat Auswirkungen auf die Anzahl der Objektkopien, die StorageGRID erstellt, wenn die übereinstimmende ILM-Regel ein Aufnahmeverhalten der doppelten Übertragung oder Ausgewogenheit angibt.

• STANDARD

(Standard) gibt einen Dual-Commit-Aufnahmevorgang an, wenn die ILM-Regel die Option Dual Commit verwendet oder wenn die Option Balance auf das Erstellen von Zwischenkopien zurückgreift.

• REDUCED\_REDUNDANCY

Gibt einen Single-Commit-Aufnahmevorgang an, wenn die ILM-Regel die Option Dual Commit verwendet oder wenn die Option Balance zur Erstellung zwischenzeitaler Kopien zurückgreift.

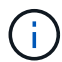

Wenn Sie ein Objekt in einen Bucket aufnehmen, während S3-Objektsperre aktiviert ist, wird das angezeigt REDUCED\_REDUNDANCY Option wird ignoriert. Wenn Sie ein Objekt in einen Legacy-konformen Bucket aufnehmen, wird der REDUCED\_REDUNDANCY Option gibt einen Fehler zurück. StorageGRID führt immer eine doppelte Einspeisung durch, um Compliance-Anforderungen zu erfüllen.

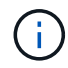

Wenn ein mehrtei. Upload nicht innerhalb von 15 Tagen abgeschlossen wird, wird der Vorgang als inaktiv markiert und alle zugehörigen Daten werden aus dem System gelöscht.

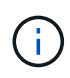

Der ETag Der zurückgegebene Wert ist keine MD5-Summe der Daten, sondern folgt der Implementierung der Amazon S3-API ETag Wert für mehrteilige Objekte.

### **Versionierung**

Durch diesen Vorgang ist ein mehrtei. Upload abgeschlossen. Wenn die Versionierung für einen Bucket aktiviert ist, wird die Objektversion nach Abschluss des mehrteiligen Uploads erstellt.

Wenn die Versionierung für einen Bucket aktiviert ist, ist dies ein eindeutiger versionId Wird automatisch für die Version des zu speichernden Objekts generiert. Das versionId Wird auch in der Antwort mit zurückgegeben x-amz-version-id Kopfzeile der Antwort.

Wenn die Versionierung unterbrochen wird, wird die Objektversion mit einem Null gespeichert versionId Und wenn bereits eine Null-Version vorhanden ist, wird sie überschrieben.

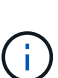

Wenn die Versionierung für einen Bucket aktiviert ist, erstellt das Abschließen eines mehrteiligen Uploads immer eine neue Version, selbst wenn mehrere Teile gleichzeitig auf denselben Objektschlüssel hochgeladen wurden. Wenn die Versionierung für einen Bucket nicht aktiviert ist, ist es möglich, einen mehrteiligen Upload zu initiieren und dann einen weiteren mehrteiligen Upload zu initiieren und zuerst auf demselben Objektschlüssel abzuschließen. In Buckets, die nicht versioniert sind, hat der mehrteilige Upload, der den letzten Teil abschließt, Vorrang.

#### **Fehlgeschlagene Replikation, Benachrichtigung oder Metadatenbenachrichtigung**

Wenn der Bucket, in dem der mehrteilige Upload stattfindet, für einen Plattformdienst konfiguriert ist, ist der mehrteilige Upload erfolgreich, auch wenn die zugehörige Replizierungs- oder Benachrichtigungsaktion fehlschlägt.

In diesem Fall wird im Grid Manager on Total Events (SMTT) ein Alarm ausgelöst. In der Meldung Letztes Ereignis wird "Fehler beim Veröffentlichen von Benachrichtigungen für Bucketnameobject key" für das letzte Objekt angezeigt, dessen Benachrichtigung fehlgeschlagen ist. (Um diese Meldung anzuzeigen, wählen Sie **NODES** > *Storage Node* > **Ereignisse**. Letztes Ereignis oben in der Tabelle anzeigen.) Ereignismeldungen sind auch in aufgeführt /var/local/log/bycast-err.log.

Ein Mandant kann die fehlgeschlagene Replizierung oder Benachrichtigung auslösen, indem die Metadaten oder Tags des Objekts aktualisiert werden. Ein Mieter kann die vorhandenen Werte erneut einreichen, um unerwünschte Änderungen zu vermeiden.

#### **Verwandte Informationen**

["Objektmanagement mit ILM"](https://docs.netapp.com/de-de/storagegrid-117/ilm/index.html)

## <span id="page-50-0"></span>**Fehlerantworten**

Das StorageGRID System unterstützt alle zutreffenden S3-REST-API-Standardfehlerantworten. Darüber hinaus fügt die StorageGRID Implementierung mehrere individuelle Antworten hinzu.

## **Unterstützte S3-API-Fehlercodes**

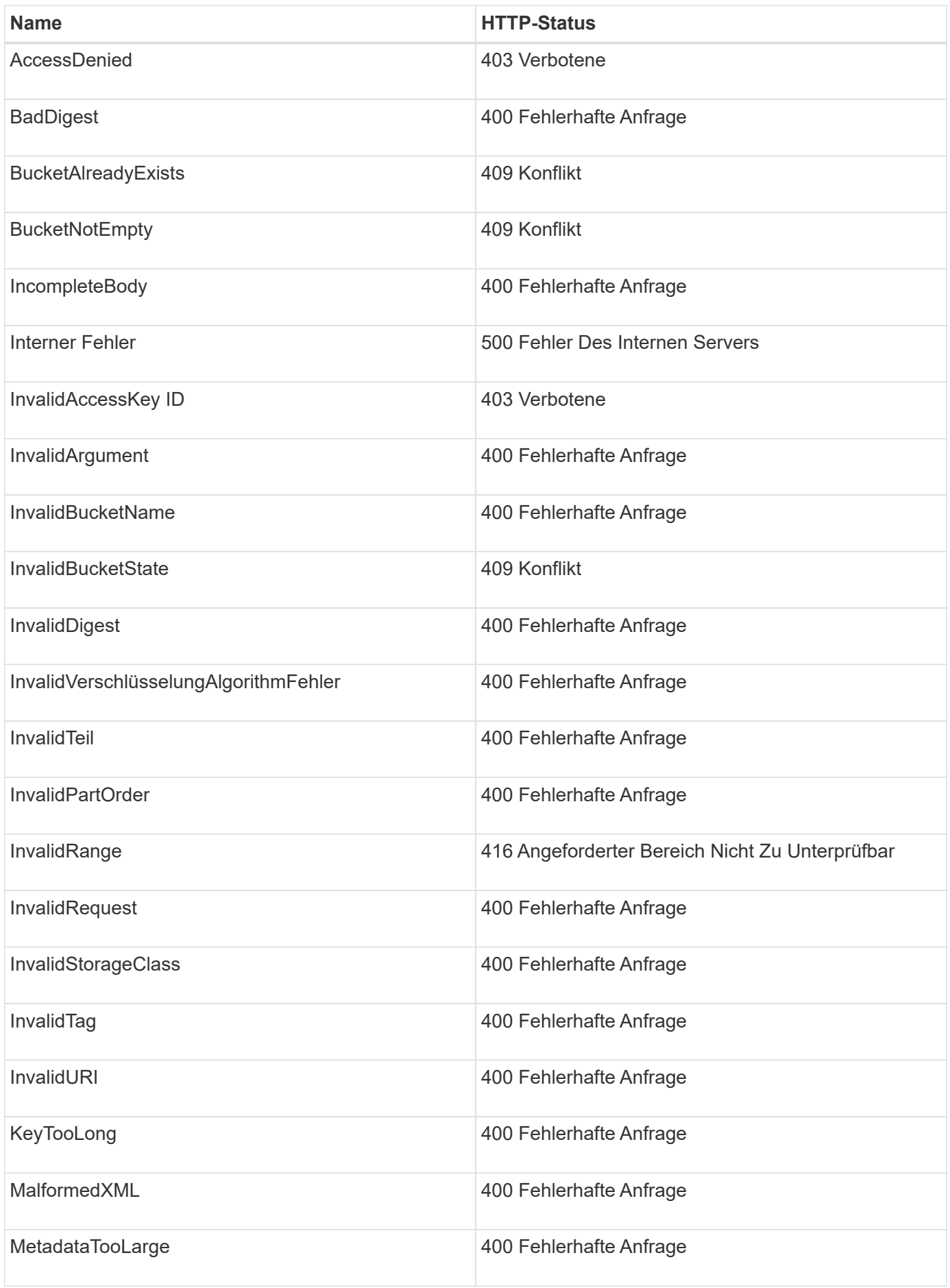

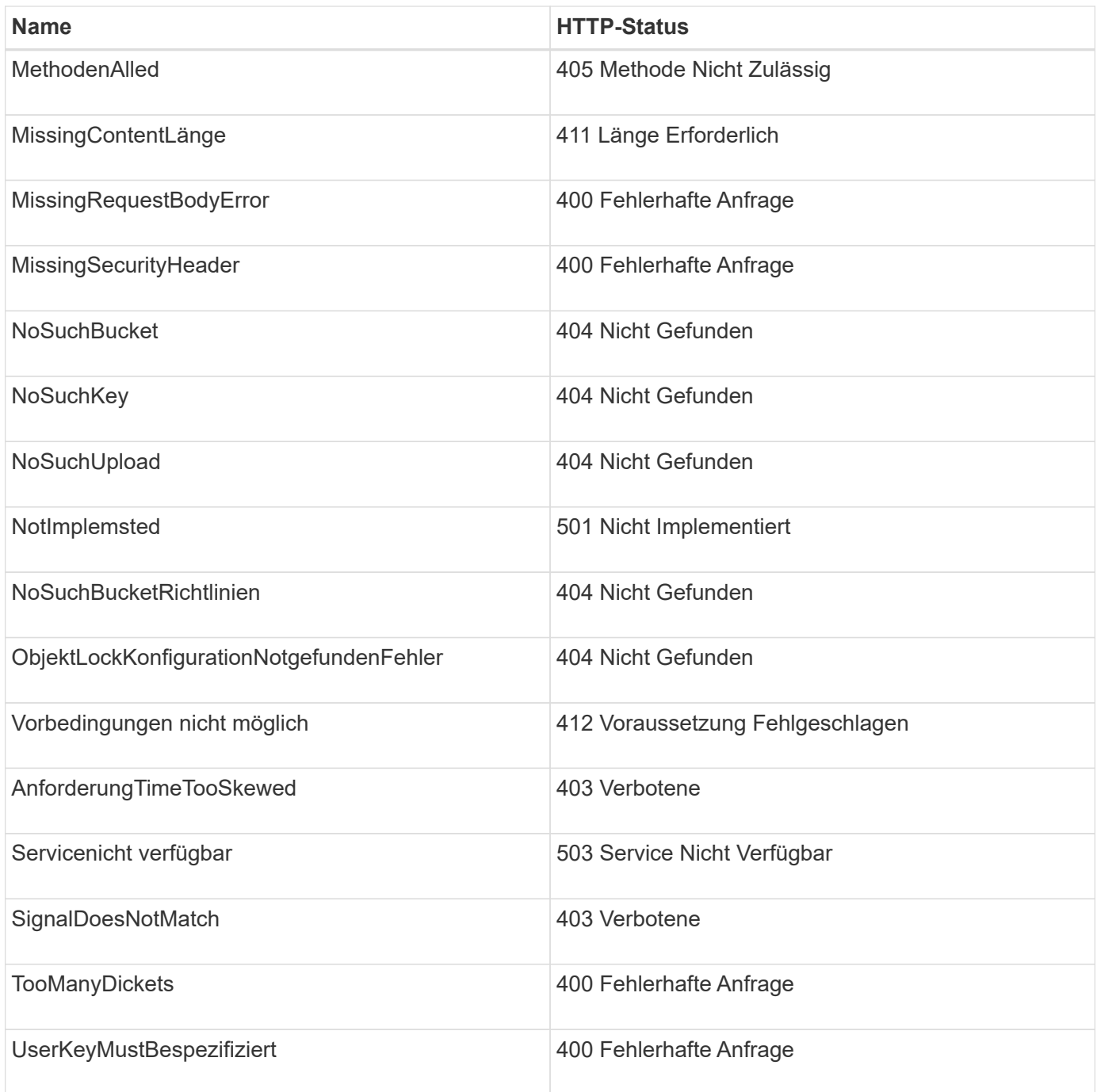

## **Benutzerdefinierte StorageGRID-Fehlercodes**

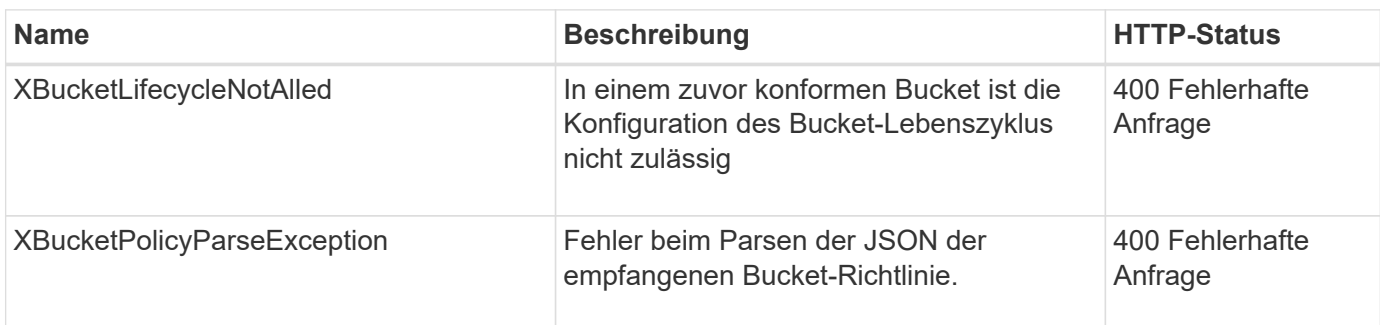

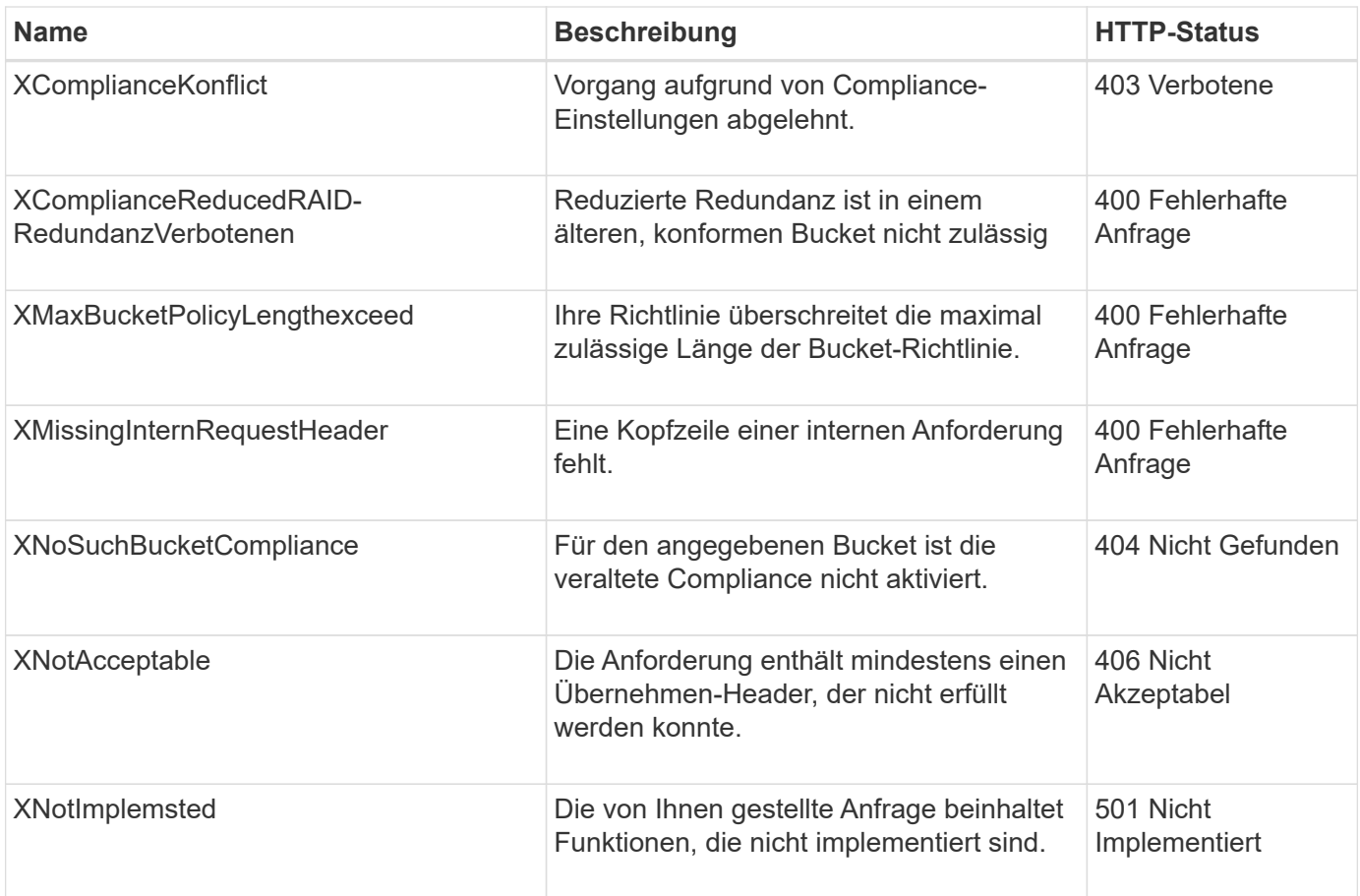

#### **Copyright-Informationen**

Copyright © 2024 NetApp. Alle Rechte vorbehalten. Gedruckt in den USA. Dieses urheberrechtlich geschützte Dokument darf ohne die vorherige schriftliche Genehmigung des Urheberrechtsinhabers in keiner Form und durch keine Mittel – weder grafische noch elektronische oder mechanische, einschließlich Fotokopieren, Aufnehmen oder Speichern in einem elektronischen Abrufsystem – auch nicht in Teilen, vervielfältigt werden.

Software, die von urheberrechtlich geschütztem NetApp Material abgeleitet wird, unterliegt der folgenden Lizenz und dem folgenden Haftungsausschluss:

DIE VORLIEGENDE SOFTWARE WIRD IN DER VORLIEGENDEN FORM VON NETAPP ZUR VERFÜGUNG GESTELLT, D. H. OHNE JEGLICHE EXPLIZITE ODER IMPLIZITE GEWÄHRLEISTUNG, EINSCHLIESSLICH, JEDOCH NICHT BESCHRÄNKT AUF DIE STILLSCHWEIGENDE GEWÄHRLEISTUNG DER MARKTGÄNGIGKEIT UND EIGNUNG FÜR EINEN BESTIMMTEN ZWECK, DIE HIERMIT AUSGESCHLOSSEN WERDEN. NETAPP ÜBERNIMMT KEINERLEI HAFTUNG FÜR DIREKTE, INDIREKTE, ZUFÄLLIGE, BESONDERE, BEISPIELHAFTE SCHÄDEN ODER FOLGESCHÄDEN (EINSCHLIESSLICH, JEDOCH NICHT BESCHRÄNKT AUF DIE BESCHAFFUNG VON ERSATZWAREN ODER -DIENSTLEISTUNGEN, NUTZUNGS-, DATEN- ODER GEWINNVERLUSTE ODER UNTERBRECHUNG DES GESCHÄFTSBETRIEBS), UNABHÄNGIG DAVON, WIE SIE VERURSACHT WURDEN UND AUF WELCHER HAFTUNGSTHEORIE SIE BERUHEN, OB AUS VERTRAGLICH FESTGELEGTER HAFTUNG, VERSCHULDENSUNABHÄNGIGER HAFTUNG ODER DELIKTSHAFTUNG (EINSCHLIESSLICH FAHRLÄSSIGKEIT ODER AUF ANDEREM WEGE), DIE IN IRGENDEINER WEISE AUS DER NUTZUNG DIESER SOFTWARE RESULTIEREN, SELBST WENN AUF DIE MÖGLICHKEIT DERARTIGER SCHÄDEN HINGEWIESEN WURDE.

NetApp behält sich das Recht vor, die hierin beschriebenen Produkte jederzeit und ohne Vorankündigung zu ändern. NetApp übernimmt keine Verantwortung oder Haftung, die sich aus der Verwendung der hier beschriebenen Produkte ergibt, es sei denn, NetApp hat dem ausdrücklich in schriftlicher Form zugestimmt. Die Verwendung oder der Erwerb dieses Produkts stellt keine Lizenzierung im Rahmen eines Patentrechts, Markenrechts oder eines anderen Rechts an geistigem Eigentum von NetApp dar.

Das in diesem Dokument beschriebene Produkt kann durch ein oder mehrere US-amerikanische Patente, ausländische Patente oder anhängige Patentanmeldungen geschützt sein.

ERLÄUTERUNG ZU "RESTRICTED RIGHTS": Nutzung, Vervielfältigung oder Offenlegung durch die US-Regierung unterliegt den Einschränkungen gemäß Unterabschnitt (b)(3) der Klausel "Rights in Technical Data – Noncommercial Items" in DFARS 252.227-7013 (Februar 2014) und FAR 52.227-19 (Dezember 2007).

Die hierin enthaltenen Daten beziehen sich auf ein kommerzielles Produkt und/oder einen kommerziellen Service (wie in FAR 2.101 definiert) und sind Eigentum von NetApp, Inc. Alle technischen Daten und die Computersoftware von NetApp, die unter diesem Vertrag bereitgestellt werden, sind gewerblicher Natur und wurden ausschließlich unter Verwendung privater Mittel entwickelt. Die US-Regierung besitzt eine nicht ausschließliche, nicht übertragbare, nicht unterlizenzierbare, weltweite, limitierte unwiderrufliche Lizenz zur Nutzung der Daten nur in Verbindung mit und zur Unterstützung des Vertrags der US-Regierung, unter dem die Daten bereitgestellt wurden. Sofern in den vorliegenden Bedingungen nicht anders angegeben, dürfen die Daten ohne vorherige schriftliche Genehmigung von NetApp, Inc. nicht verwendet, offengelegt, vervielfältigt, geändert, aufgeführt oder angezeigt werden. Die Lizenzrechte der US-Regierung für das US-Verteidigungsministerium sind auf die in DFARS-Klausel 252.227-7015(b) (Februar 2014) genannten Rechte beschränkt.

### **Markeninformationen**

NETAPP, das NETAPP Logo und die unter [http://www.netapp.com/TM](http://www.netapp.com/TM\) aufgeführten Marken sind Marken von NetApp, Inc. Andere Firmen und Produktnamen können Marken der jeweiligen Eigentümer sein.